**Alex Volkov 05/15/2022**

# **Performance Testing Introduction**

## **Performance testing**

- What is Software Testing?
- What is Performance Testing?
- Why Performance Testing is required?
- Type of Performance Testing
- Performance Testing Tools

## **What is Software Testing**

• Software Testing - is a Software Quality Check Procedure that assures that the developing software corresponds to the

planned business requirement.

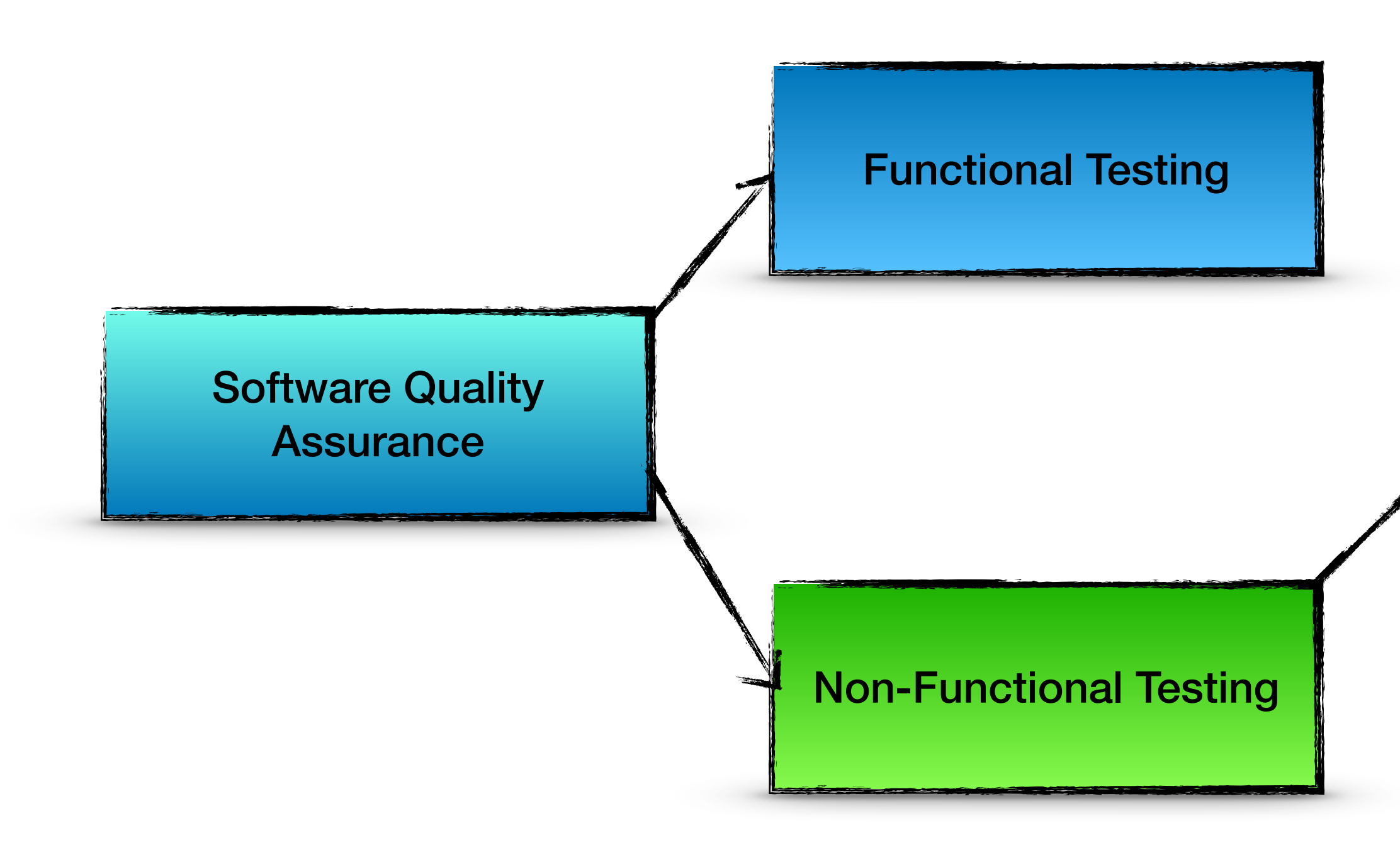

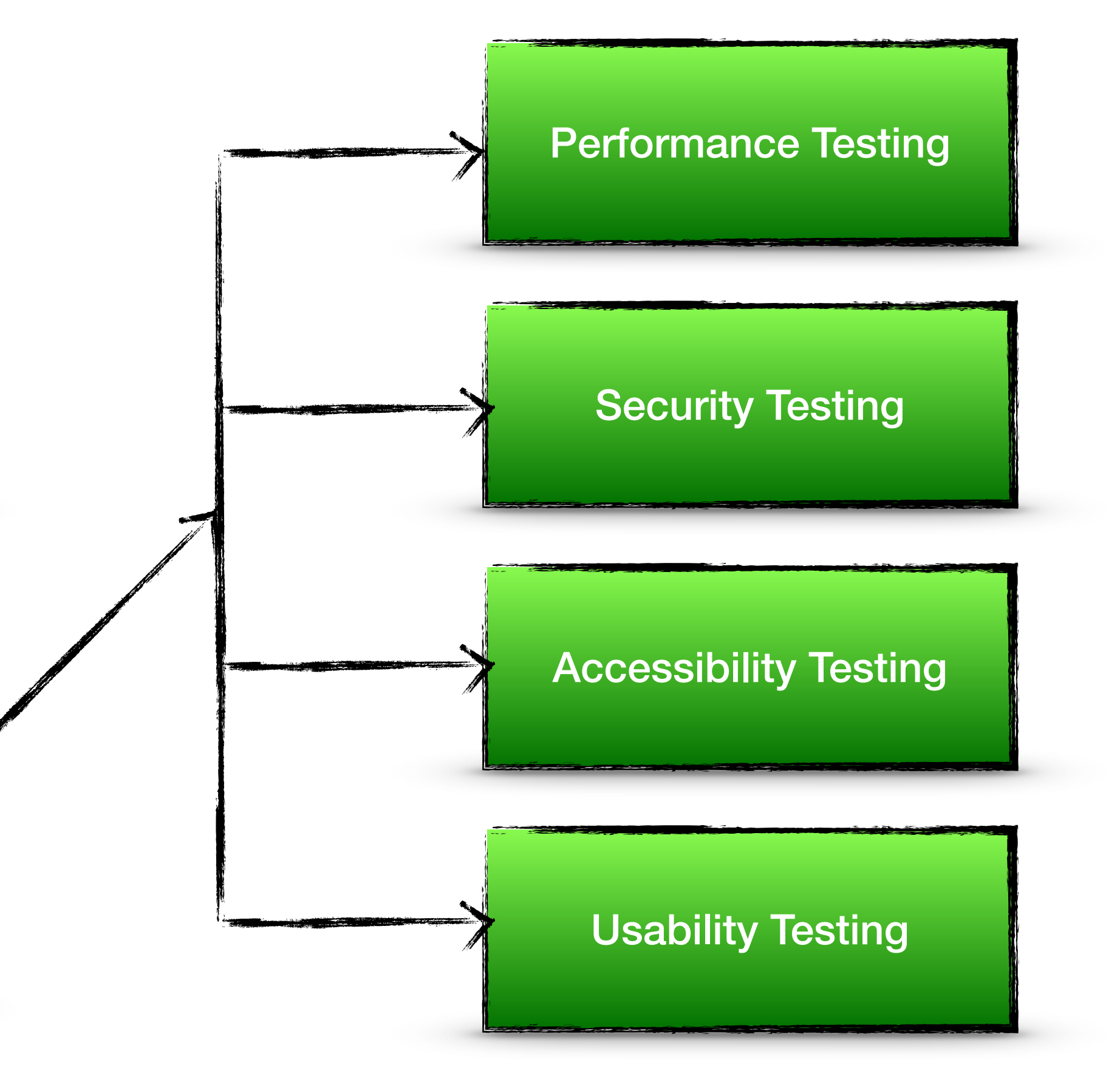

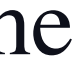

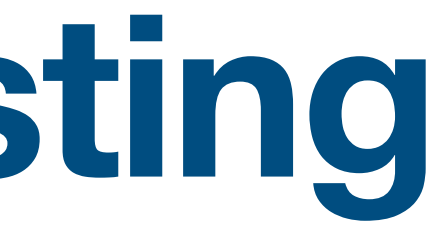

## **Performance Testing**

- Performance testing is a systematic testing approach to validate the performance of an application under a certain load
- Performance Testing is a Non-Functional Testing in which the preference is given to the application/system load, response timing and systems resource utilization
- The example of Functional vs. Performance testing:
- When a customer places an online order:
	- the correct order number and confirmation of the transaction is a functional testing
	- the application responsiveness (per time unit) and ability to perform multiple correct transactions at the same time is a performance testing

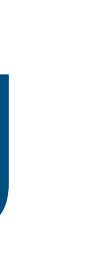

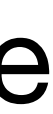

## **Performance testing**

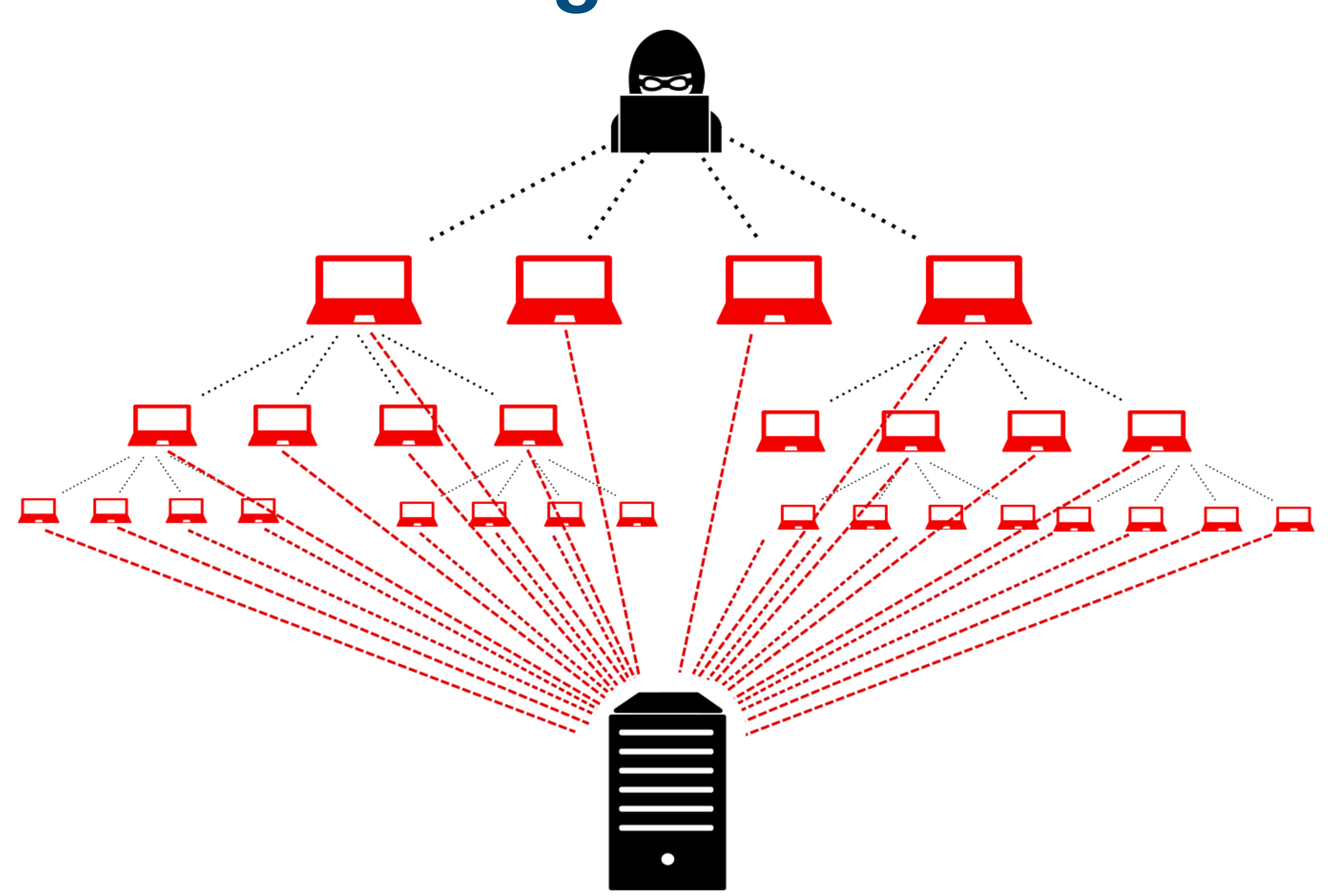

## **Need of Performance Testing**

- To measure the responsiveness of the website/system
- To know the maximum load handling capacity of a website/system
	- System Break-point
- To check the behavior of the website/system at average and peak user load
- To understand the system resource utilization
- To find out the performance bottleneck

# **Categories of Performance Tests**

- **• Back-end** 
	- Unit test
	- Integrated Test
- **• Front-end** 
	- User Performance Experience
		- Manual
		- **Automated**

![](_page_6_Picture_8.jpeg)

![](_page_6_Picture_9.jpeg)

![](_page_6_Picture_11.jpeg)

**M.A.R.S.** 

![](_page_6_Picture_13.jpeg)

### **Types of Performance Testing Back-End**

![](_page_7_Figure_1.jpeg)

#### **Types of Performance Testing Front-End**

- Extensions
- WebTools
- Standalone tools

#### **• Manual tests**

#### **• Automation test**

• Standalone tools

![](_page_8_Picture_8.jpeg)

Support **Examples** 

 $\qquad \qquad \bullet$ 

Blog Videos **Search** 

![](_page_8_Picture_13.jpeg)

#### Welcome to the wonderful world of Web Performance

Sitespeed.io is a set of Open Source tools that makes it easy to monitor and measure the performance of your web site.

Measuring performance shouldn't be hard: you should be able to have full control of your metrics, own your own data and you should be able to do it without paying top dollars.

That's why we created sitespeed.io.

#### **Docker**

Use our Docker container to get an environment with Firefox, Chrome, Edge, XVFB and sitespeed.io up and running as fast as you can download them. They work extremely well together with Graphite/InfluxDB and Grafana that you can use to monitor your web site.

### **Performance Testing Tools Some Examples**

- Apache JMeter
- LoadRunner
- K6
- Gatling
- LoadNinja
- WebLoad
- Sitespeed.io
- BlazeMeter
- NeoLoad
- LoadView
- StomForge
- Rational Performance Tester
- Lighthouse
- ReadyAPI

![](_page_9_Picture_9.jpeg)

**Alex Volkov 05/15/2022**

# **Performance Testing Engineering vs. Testing**

### **Performance Engineering Understanding**

- A systematic approach of constructing the software that meets the performance objectives
- Driven by business requirements
- development life cycle
- Reduces the last-minute application tuning activities

#### • To design a tuned software application at the early stage of the software

![](_page_11_Picture_10.jpeg)

![](_page_11_Picture_6.jpeg)

### **Performance Engineering Needs**

- Reduces the need to rework and refactor the application
- Cost saving
- Improve the performance of legacy system
- Implementation of DevOps
- Enhance End-to-End application's performance optimization

![](_page_12_Picture_7.jpeg)

![](_page_12_Picture_10.jpeg)

### **Performance Engineering Performance Engineering Life Cycle**

![](_page_13_Figure_11.jpeg)

- Collect NFRS
- Analyze NFRs
- Input to
	- Design
	- Sizing
	- Business Flow
	- Zero Downtime System
	- WLM
- Root Cause Analysis & Suggestion

### **Performance Engineering Testing vs. Engineering**

#### **Performance Testing**

For quality check

Verify - how a system will perform

Conduct once development is completed

![](_page_14_Picture_10.jpeg)

Knowledge of performance testing concept, tool operation, result analysis etc.

Identify the Performance Issues

Main focus on NFR, Test Result & Identified bottlenecks

Follow Performance Test Life Cycle

![](_page_14_Picture_81.jpeg)

**Alex Volkov 05/15/2022**

# **Performance Testing Basics of Front-End testing**

### **Front-End Performance Tests Google Vitals**

- Frontend performance matters for accessibility, user experience, conversion rates, and of course, good old SEO (search engine optimization). To build fast websites, we need to know what to measure and how to measure it.
- [Web Vitals](https://web.dev/vitals/) is an initiative by Google to provide unified guidance for quality signals essential to delivering a great user experience on the web.
- [Core Web Vitals](https://web.dev/vitals/) are the subset of Google Web Vitals that apply to all web pages and they should be measured by all site owners.

## **Core Web Vitals**

The current set of Core Web Vitals metrics focuses on three aspects of the user experience—loading, interactivity, and visual stability—and includes the following metrics (and their respective thresholds):

• **Largest Contentful Paint (LCP)**: measures loading performance. To provide a good user experience, LCP should occur within

- 2.5 seconds of when the page first starts loading.
- **First Input Delay (FID):** measures interactivity. To provide a good user experience, pages should have an FID of 100 milliseconds or less.
- 0.1. or less.

![](_page_17_Picture_50.jpeg)

• **Cumulative Layout Shift (CLS):** measures visual stability. To provide a good user experience, pages should maintain a CLS of

![](_page_17_Picture_10.jpeg)

#### **Example [sitespeed.io](http://sitespeed.io)**

- New Tool
	- Uses Vitals
	- Automation
- Provides
	- Metrics
	- Suggestion
- Captures
	- Static
	- Dynamic

![](_page_18_Picture_149.jpeg)

**First Contentful Paint** 1.723 S  $(1.895 s)$ 

Largest Contentful Paint  $3.827$  S (4.133 s)

Speed Index  $3.533$  S (4.026 s)

**Cumulative Layout Shift**  $0.475$  (0.879)

**Total Blocking Time** 897 ms (1.080 s)

**Coach Best Practice Score**  $77$  (84)

**Total Requests**  $221$  (268)

**Fully Loaded** 10.810 S  $(11.699 s)$ 

**First Visual Change** 1.103 S  $(1.972 s)$ 

**Visual Readiness** 6.352 S  $(11.133 s)$ 

**Total Duration of Long Tasks** 1.564 S  $(1.834 s)$ 

**Max Potential FID** 473 ms (510 ms)

Coach Privacy Score  $72(74)$ 

**Image Requests**  $75$  (81)

![](_page_18_Figure_26.jpeg)

#### **Example Lighthouse**

- Extension
	- Uses Vitals
	- Not Automation
- Metrics
	- Performance
	- Accessibility
	- Best practices
	- SEO
- Captures
	- Static

20

![](_page_19_Figure_13.jpeg)

830 ms

0.738

**Cumulative Layout Shift** 

 $2.8 s$ 

**Largest Contentful Paint** 

 $1.9 s$ 

.

**E** View Treemap

![](_page_19_Picture_18.jpeg)

#### **Example Chrome DevTool**

- Always available
- The view can be modified
- Not Specific

![](_page_20_Picture_4.jpeg)

![](_page_20_Picture_87.jpeg)

620 requests | 5.3 MB transferred | 16.2 MB resources | Finish: 1.43 s | DOMContentLoaded: 1.04 s | Load: 1.37 s

![](_page_20_Figure_8.jpeg)

**Alex Volkov 05/15/2022**

# **Performance Testing Basics of Back-End testing**

#### **User Load Concurrent Users**

- Virtual Load applied on the application
- Load Generator is used to generate the load
- Also called as Vuser, Thread, Virtual User etc.
- LG simulates the production user load on the performance test environment
- Type:
	- Average User Load
	- Peak User Load
	- Future User Load

### **Average user Load Historical Data**

- Average of load identified during a day, a month or a year depends upon the production data selection criteria.
- 100.

Note: Can be obtained via Google Analytics or similar tools or from Data Analyst or DBA (Data Base Analyst)

![](_page_23_Picture_43.jpeg)

• Refer to the below graph shows the no. of customers visit in a month. The average of all the figures is

![](_page_23_Picture_8.jpeg)

## **Peak User Load Historical Data**

#### • Peak Load is the highest load identified during a day, a month or a year depends upon the production

#### • In the below graph, the highest number of active customers is 927 on 30th Jun. Hence 927 is the

- data selection criteria.
- peak load for the load test.

Note: Can be obtained via Google Analytics or similar tools or from Data Analyst or DBA (Data Base Analyst)

![](_page_24_Figure_4.jpeg)

### **Future User Load Estimation, usually is based on Historical data or Business Needs**

• The future load is calculated with the help of historical data. BA predicts the numbers referring to

- previous years statistics or future business growth.
- 

• Refer to the below graph shows the growth of no. of customers since 2010 till 2018. As per linear equation calculation, the predicted load is 100 for 2019. Hence 100 is the user load for the stress test.

Note: Can be obtained from Business Analyst, Project Team or Product Owner

![](_page_25_Figure_4.jpeg)

- Throughput denotes 'rate'
- In Performance Testing, Throughput used for
	- Network
	- Server
	- Request
- Confusion?
- Example: Client NFRs are
	- User Load: 100
	- Response Time: 5
	- TPS: 0.5
	- Throughput: 200

 $\Box$  $=$  $=$  $\Box$ 

#### **Throughput General**

![](_page_26_Picture_14.jpeg)

![](_page_26_Picture_15.jpeg)

![](_page_26_Picture_16.jpeg)

**Alex Volkov 05/15/2022**

# **Performance Testing Metrics**

# **Testing Metrics**

#### **• Response Time**

- 90 Percentile
- 95 Percentile
- 99 Percentile
- Min, Max
- **• Throughput**
- **• Error %**

#### **Aggregate Report**

Name: Aggregate Report

Comments:

![](_page_28_Picture_94.jpeg)

- **• Resource Utilization** 
	- CPU, Memory, Disk, Connection, Latency, Thread, Heap Memory and etc.

![](_page_28_Picture_18.jpeg)

**Alex Volkov 05/15/2022**

# **Performance Testing Load Test**

## **Types of Performance Testing**

![](_page_30_Figure_1.jpeg)

![](_page_31_Picture_0.jpeg)

- time.
- Two types of Load
	- end flows
		- Exmp: buying the item in the e-store
	- different than main flows or incomplete flows
		-

• Bounce Load - the number of users that are using the application or web page

• Exmp: just looking for that item in the e-store but never completing the transaction

• The Load is the number of users that are using the application / webpage at the same

• Main Load or just Load - the number of users that are completing the main end-to-

## **Load Test**

- Load Test verifies the performance of an application or system under a **peak load** condition.
- load.
- Load Test duration could be in between ONE to TWO hours.
	- Common duration is ONE hour
	- Preferable TWO hours
	- Breaks 45 to 60 mins
- Common bottlenecks:
	- Unable to handle Peak user load,
	- Slow response time,
	- Exceed resource utilization

• Load Test also validates the resource usage, stability and reliability of the software system under a peak

## **Peak Load**

#### **Existing application - History Check**

• Peak Load is the highest load identified during a day, a month or a year depends upon the production data

- selection criteria.
- the load test.

![](_page_33_Figure_4.jpeg)

• In the below graph, the highest number of active customers is 927 on 30th Jun. Hence 927 is the peak load for

#### **Peak Load New application - Estimation**

- No production data to calculate the Peak Load
- Expected/ Estimated Peak Load value should be given by the client or business
- Estimation of Peak Load (200% or more of average load)
	- Use that estimation of no data is available at all
- Review the available market information of the closest competitors

# **Approach of the Load Test**

- There should be separate NFRs for Load Test
	- NFR Non-Functional Requirements
- NFRs should have defined peak load, expected response time and TPS to be achieved
	- TPS throughput per second. The amount of requests per second
- Design the workload model according to the given NFRs
	- The Workload is a model that describes the Loads, NFRs and TPS
- Add ramp-up and ramp-down period
- Monitor User Load, TPS, Response Time, CPU Utilization, Memory Utilization during the test
- Note down the identified bottleneck, error rate and timings for the investigation purpose
## **Work Load Model Load Test**

#### • The load test graph has peak load of 100 users. The total test duration is 1 hour and 20 minutes which includes 1 hour steady state and 10 minutes ramp-up and

- ramp-down period each.
	- Steady state duration usually as per NFRs.
	- 2. The Load test doesn't require long steady states

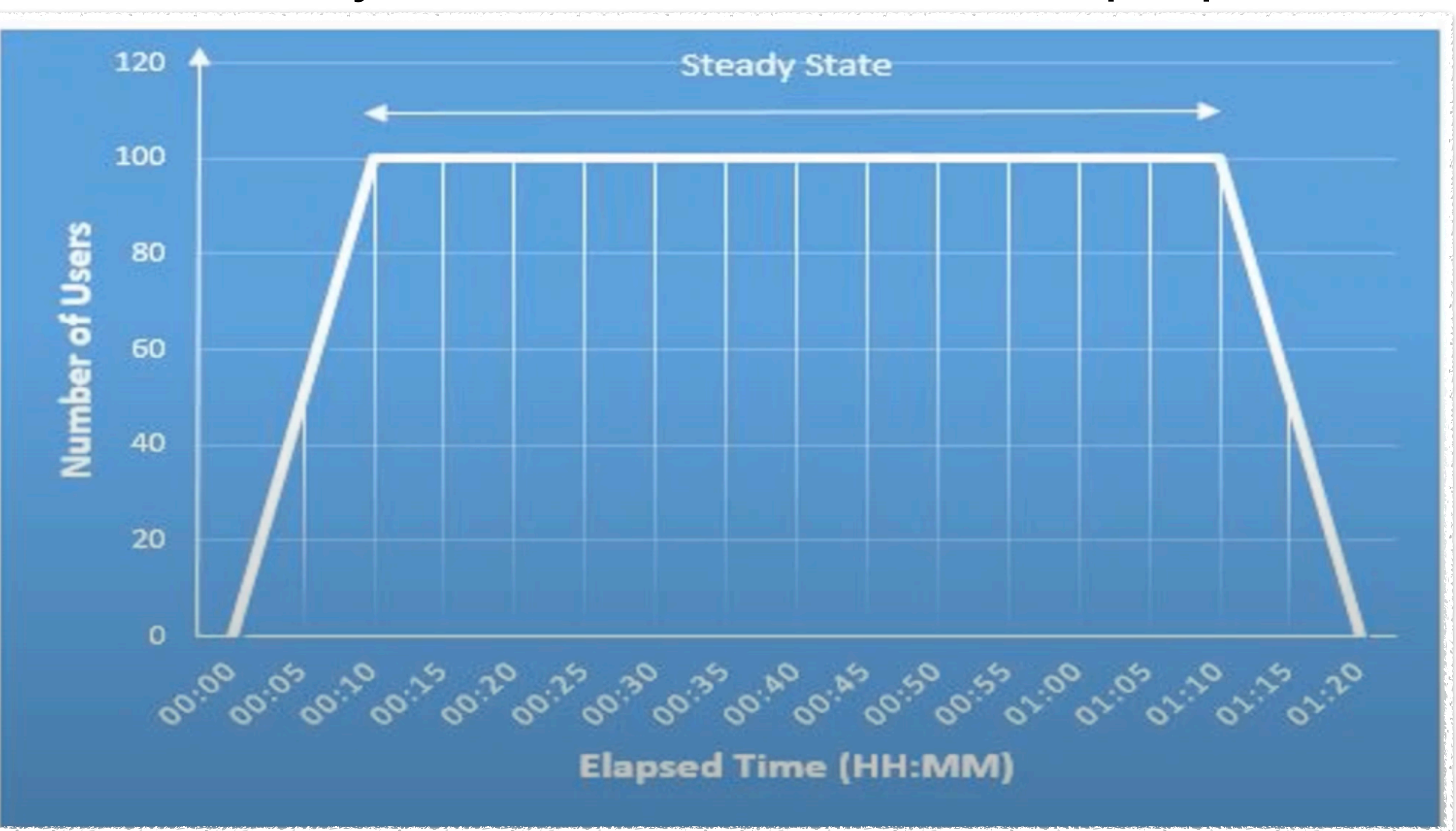

**Alex Volkov 05/15/2022**

# **Performance Testing Stress Test**

# **Types of Performance Testing**

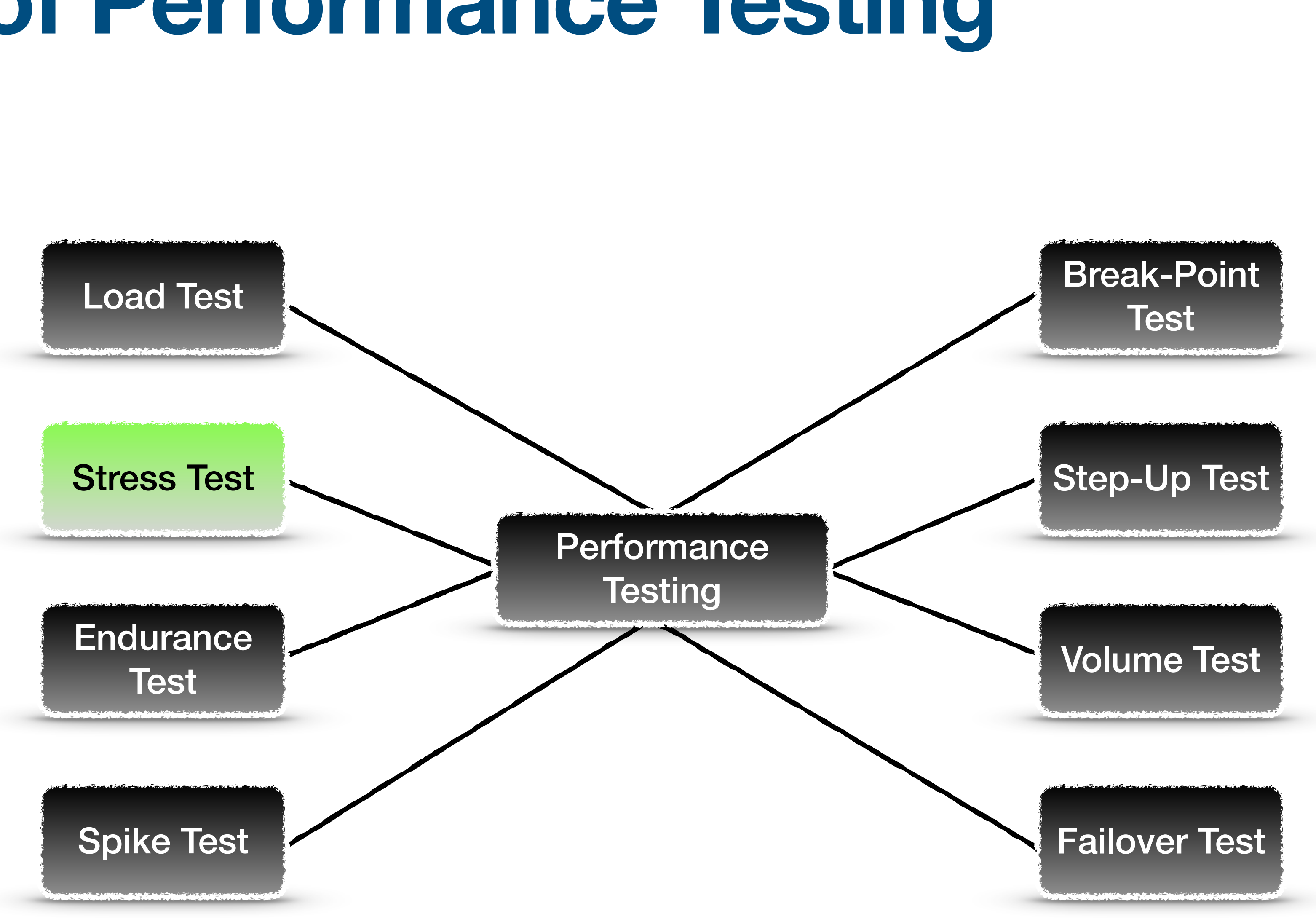

## **Stress Test**

- Stress Test verifies the performance of an application or system under a futuristic load condition.
- software system under future load.
- Stress Test duration could be in between 1 to 2 hours.
- 

• Stress Test also validates the resource usage, stability and reliability of the

• Common bottlenecks: Unable to handle provided user load, Slow response time, Exceed resource utilization, Application Crash during the test etc.

#### **Future Load Estimated Load**

• The future load is calculated with the help of historical data. BA predicts the numbers based on the

- several years statistics and future business growth.
- 

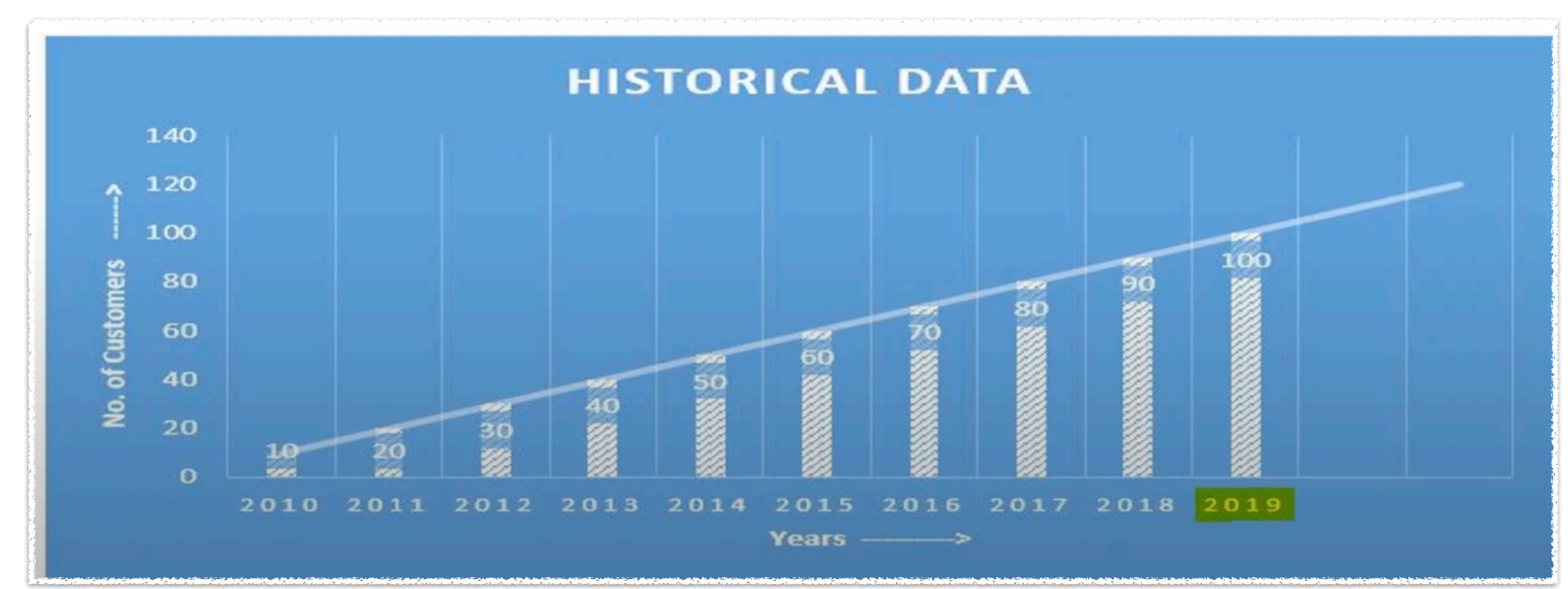

• Refer to the below graph shows the growth of no. of customers since 2010 till 2018. As per linear equation calculation, the predicted load is 100 for 2019. Hence 100 is the user load for the stress test.

#### **Future Load New Application**

- No production data to calculate the future load
- Expected Future Load value should be given by the client or business as per the expected growth
- Prediction of Future Load (150% to 500% of the average load)
- Apply step-up load test approach

# **Stress Test approach**

- There should be separate NFRs for Stress Test
- NFRs should have defined future load, expected response time and TPS to be achieved
- Design the workload model according to the given NFRs
- Add ramp-up and ramp-down period
- Steady state duration usually as per NFRs
- Monitor User Load, TPS, Response Time, CPU Utilization, Memory Utilization during the test
- Note down the identified bottleneck, error rate and timings for the investigation purpose.

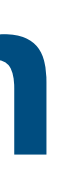

## **Work Load Model Stress Test**

#### • The stress test graph has peak load of 100 users. The total test duration is 1 hour and 20 minutes which includes 1 hour steady state and 10 minutes

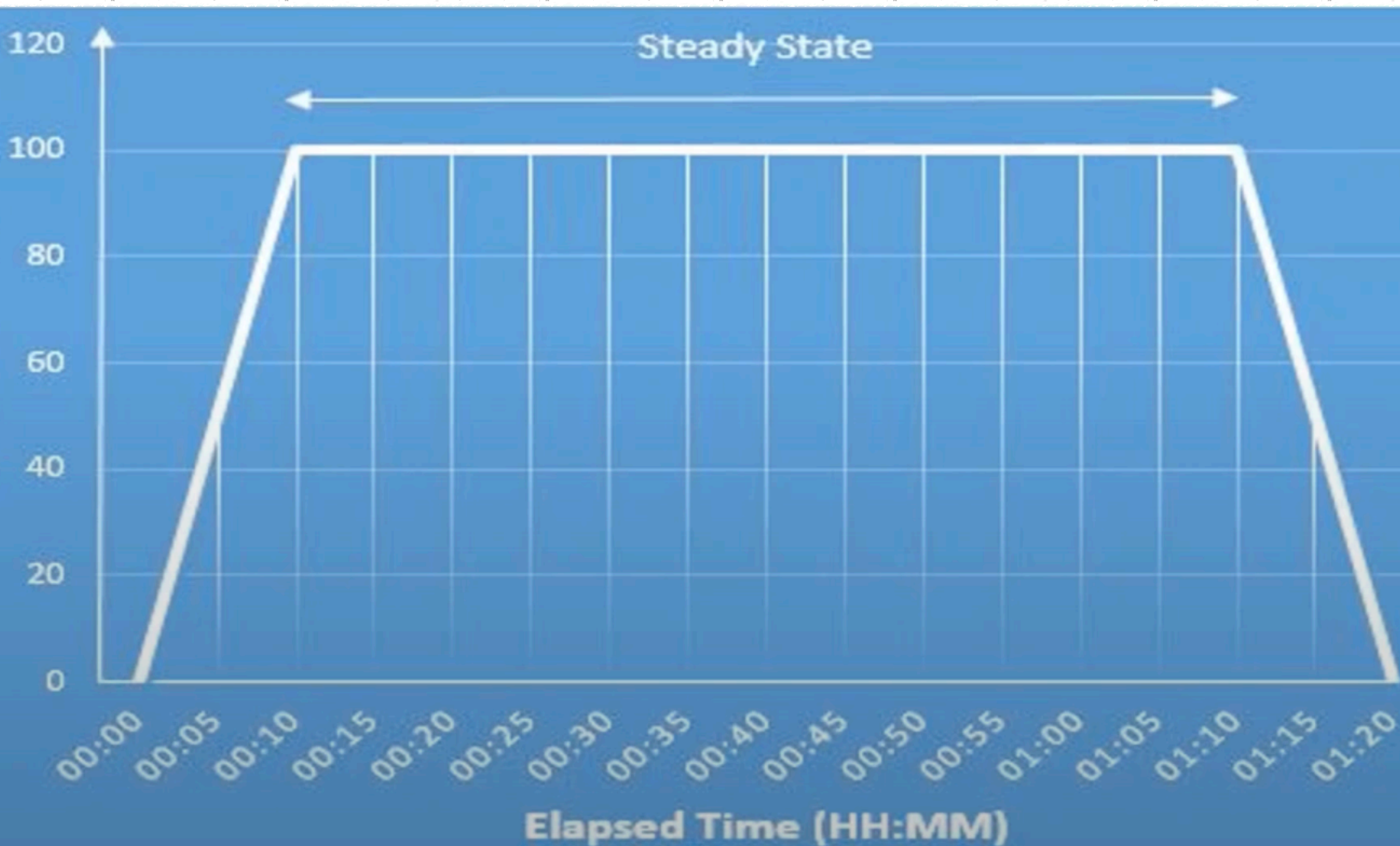

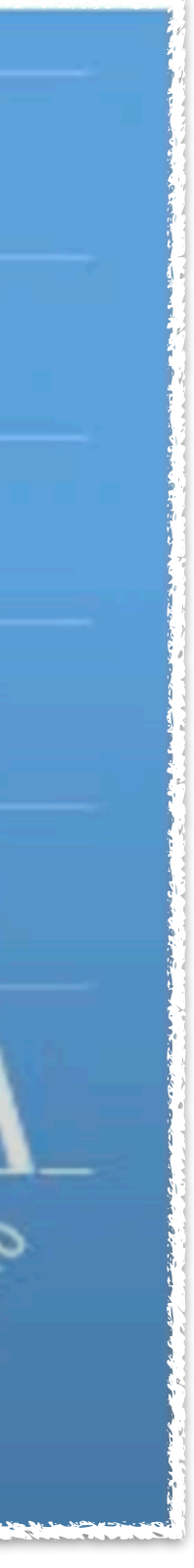

ramp-up and ramp-down period each.

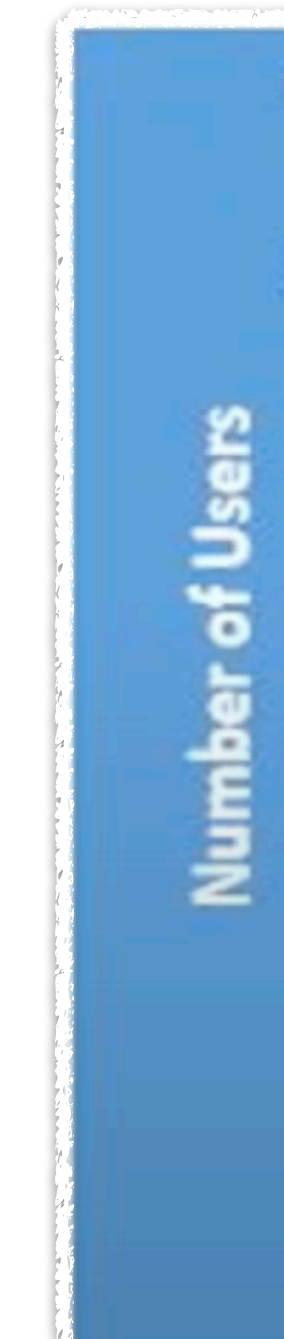

**Alex Volkov 05/15/2022**

# **Performance Testing Endurance Test**

# **Types of Performance Testing**

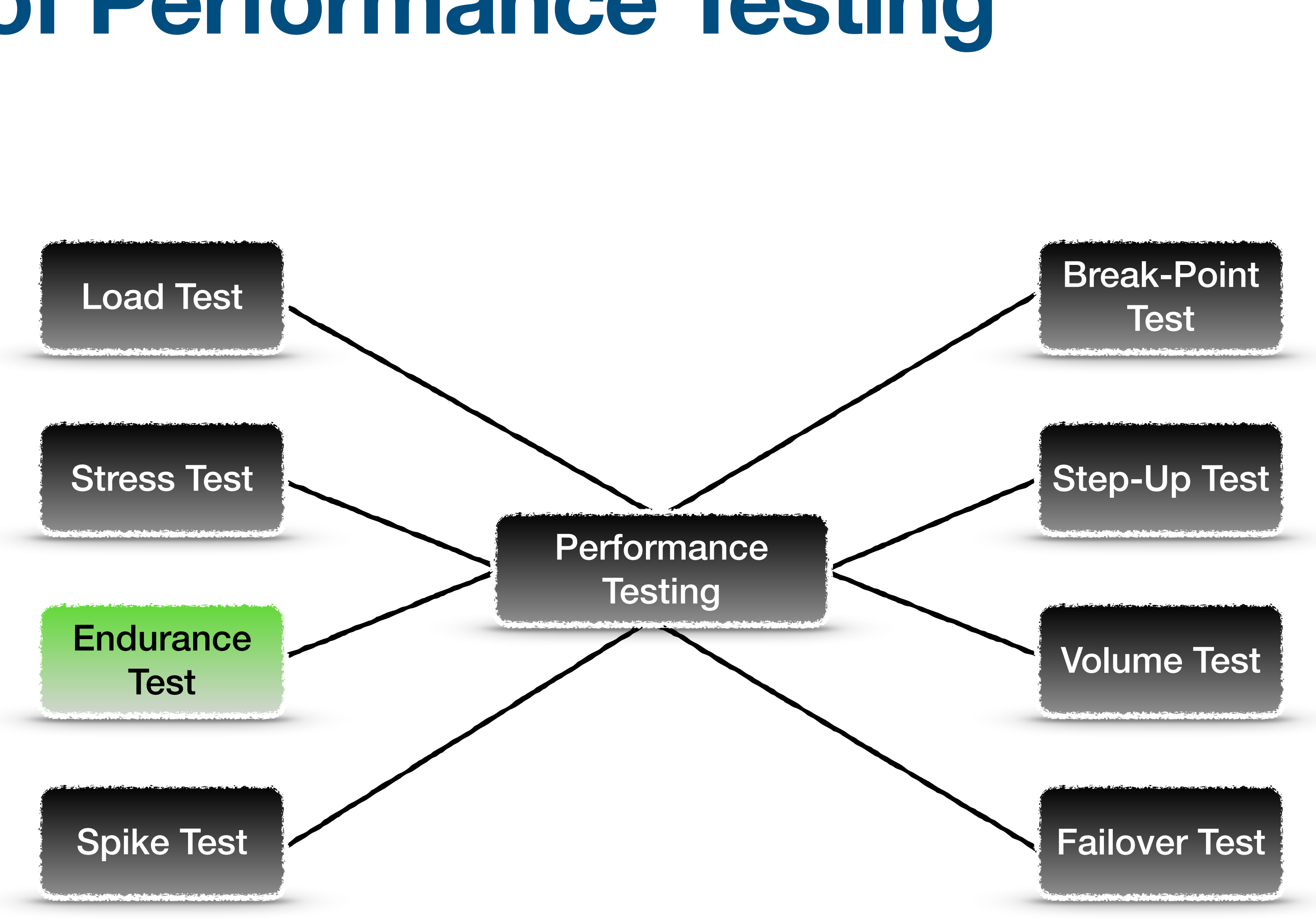

### **Endurance Test Soak Test**

- It is also known as a Soak Test.
- average load condition.
- memory (resource utilization) leakage.
- It is a longer hour duration test typically takes from 8 to 24 hours.
	-
- 

• The Endurance Test verifies the performance of an application or system under continues

• The Endurance Test also validates the resource usage, sustainability and reliability of the software system under average load. The main purpose of Endurance Test is to find out the

• If observed results aren't trending/benchmarking with other tests it could be repeated

• Common bottlenecks: Memory leakage, Slow response time after a certain period of time, Excessive Resource Utilization in between the test, Application Crash during the test etc.

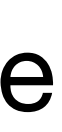

# **Memory Leakage**

• When a computer program consumes memory but is unable to release it back to the operating system.

- 
- Symptom:
	- Gradually increase in the memory usage graph
	- Memory utilization remains the same even after the completion of the test
- Causes:
	- Programming errors (code errors)
	- Improper Garbage Collection
	- Deadlock
		-

• Code related, when programming object can't be executed because it has not enough resources

## **Work Load Model Endurance Testing - Historical Data**

- selection criteria
- the figures is 100. Hence 100 is the user load for the Endurance Test.

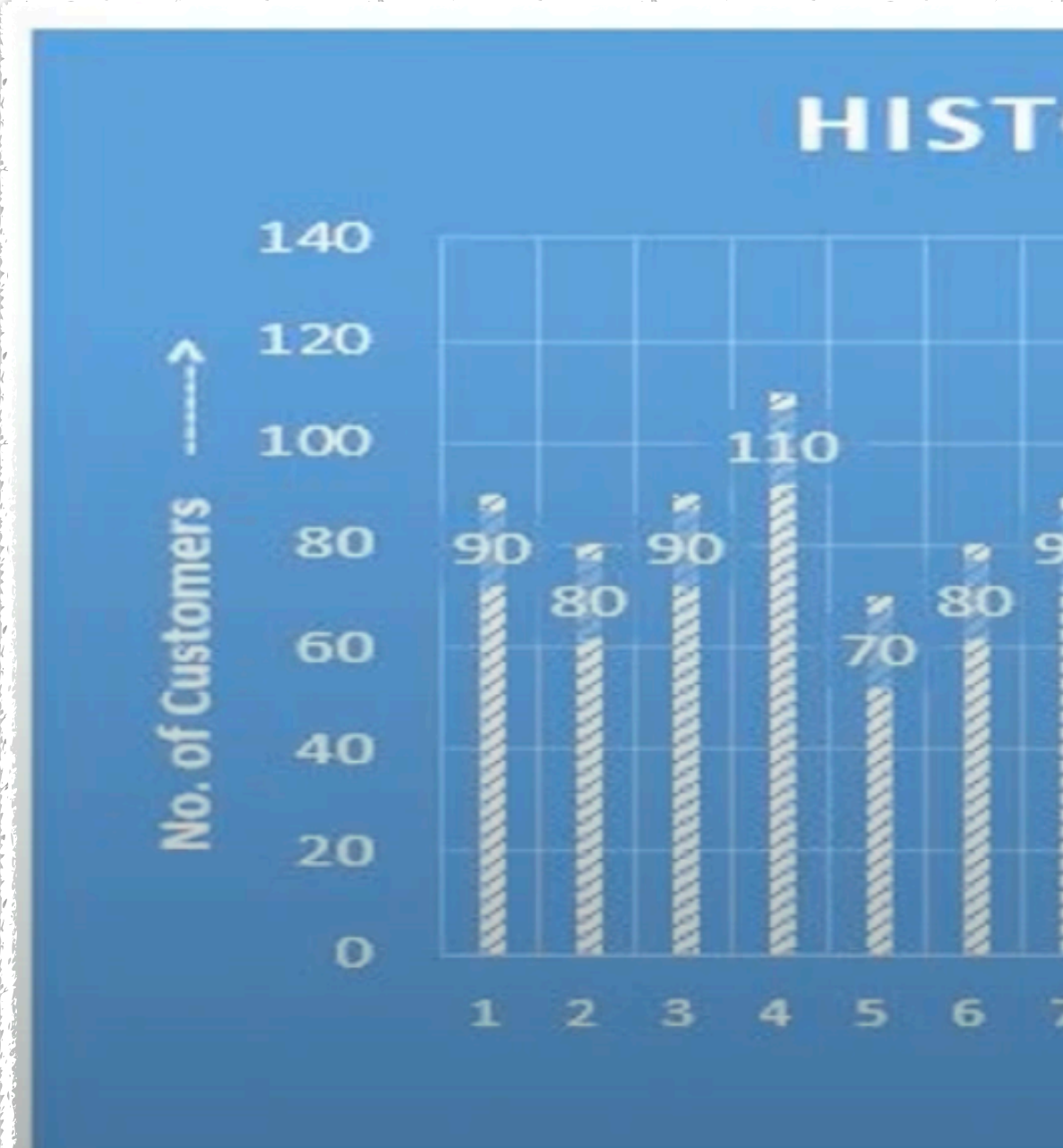

• Average of Load identified during a day, a month or a year depends upon the production data

• Refer to the below graph shows the number of customers visit in a month. The average of all

#### HISTORICAL DATA OF A MONTH

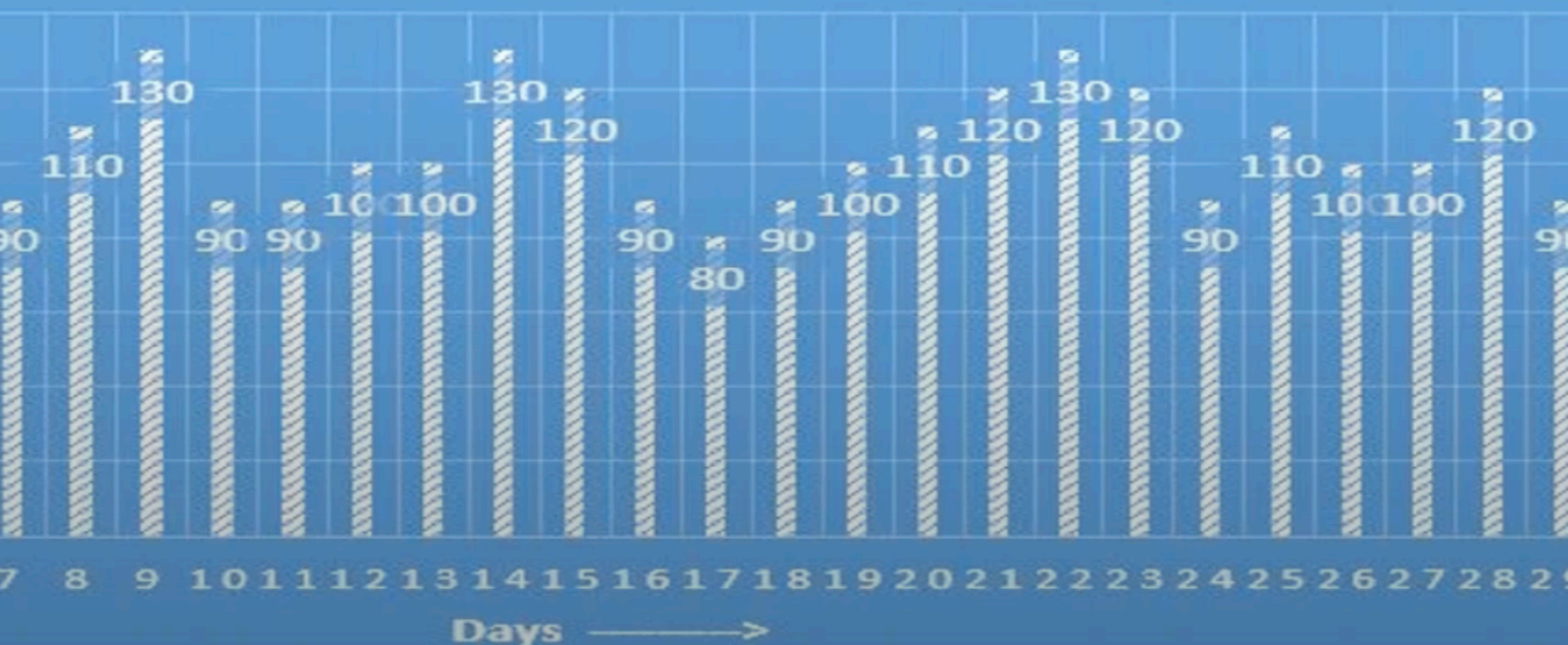

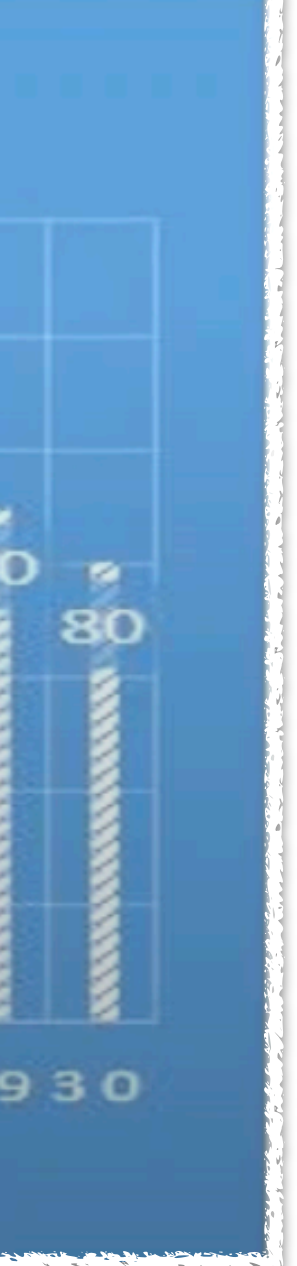

#### **Work Load Model New Application**

- No production data to calculate the average load
- Expected average load value should be given by the Client or business as per the expected growth.
- Apply step-up load test approach
	-
	- Based on the assumption start to increase the number of concurrent users • The Load of similar applications can be taken into account

### **Endurance Test Approach Soak test**

- There should be separate NFRs for Soak Test NFRs should have defined user load, expected response time, TPS to be achieved and error rate
- Design the workload model according to the given NFRs
- Add ramp-up and ramp-down period
- Steady state duration should be as per NFRs (minimum 8 hours)
- Monitor User Load, TPS, Response Time, CPU Utilization, Memory Utilization during the test
- Note down the identified bottleneck, error rate and timings for the investigation purpose.

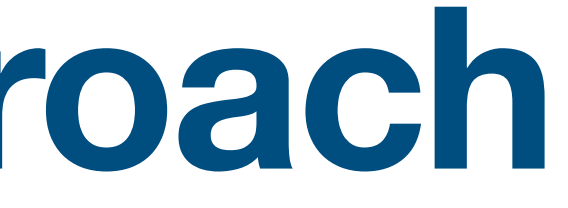

### **Work Load Model Endurance test**

# • The Soak test graph has peak load of 100 users. The total test duration is 24

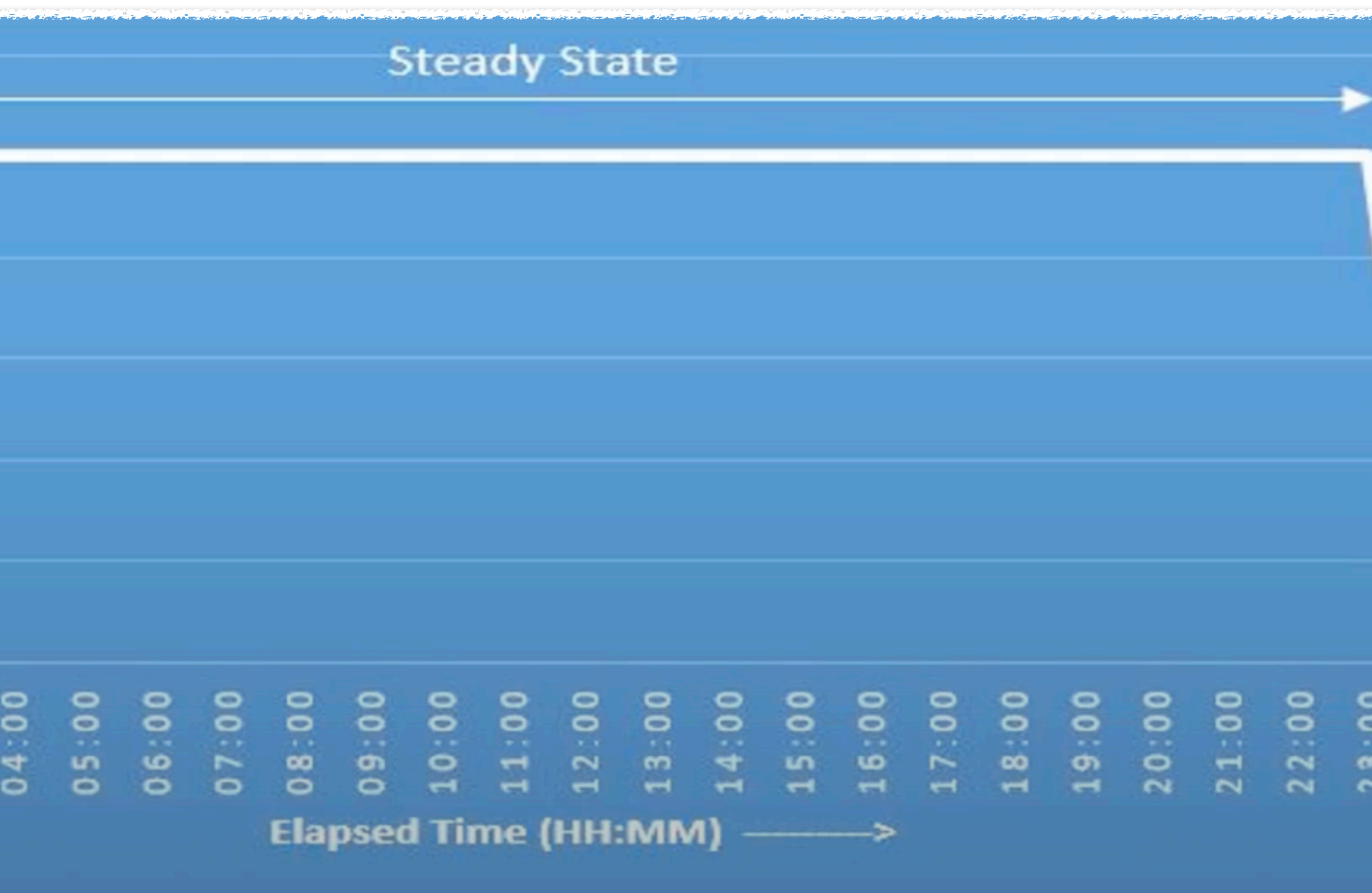

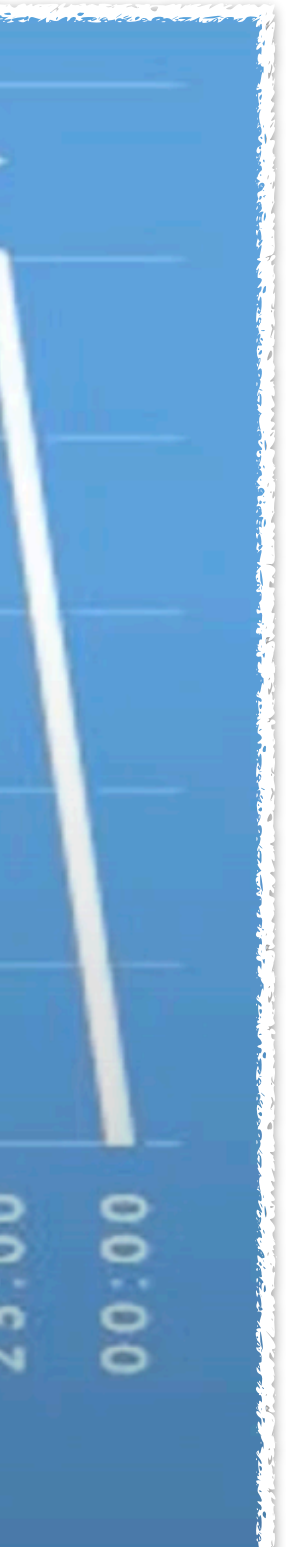

hours which also includes the ramp-up and ramp down period

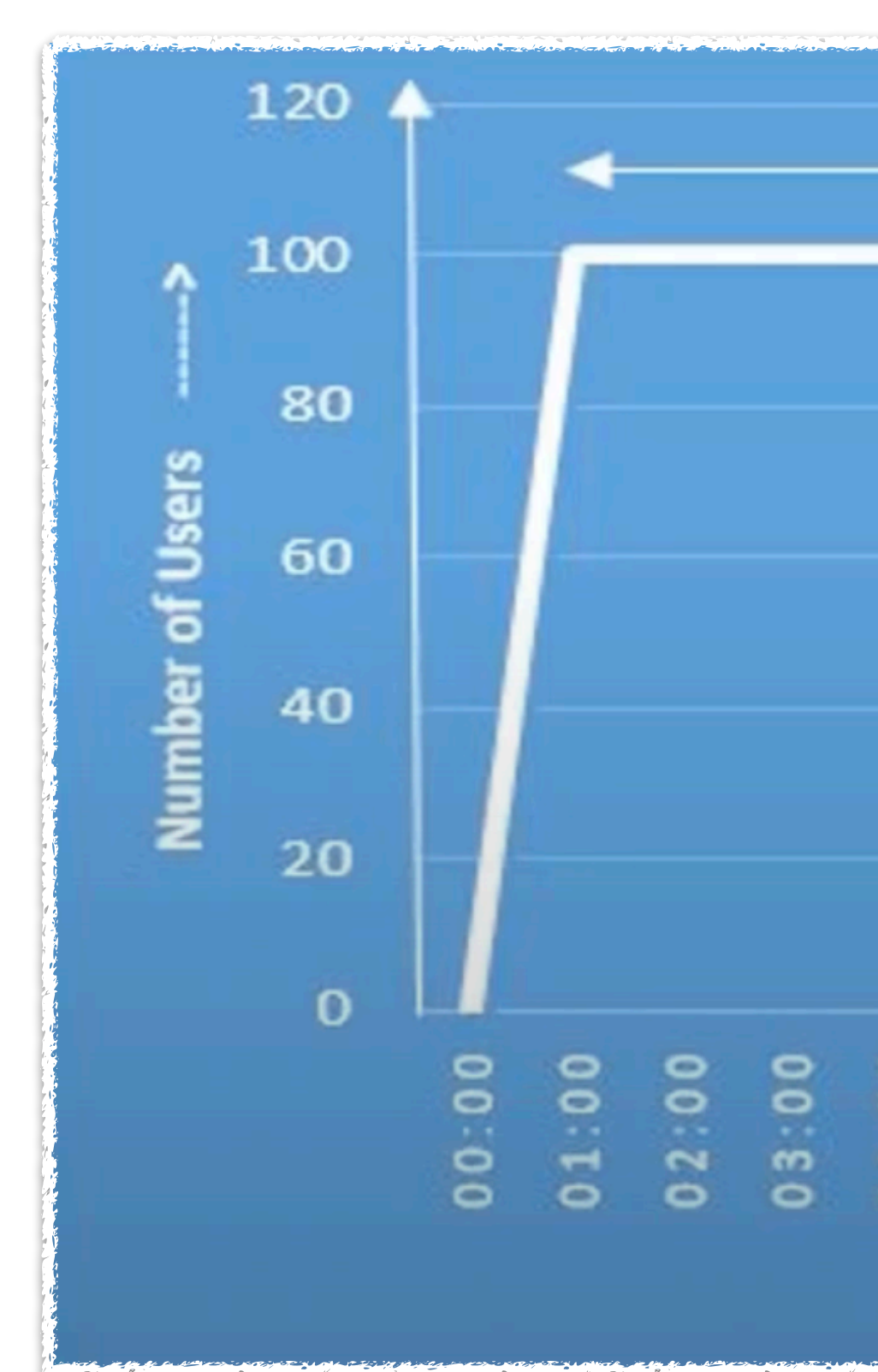

**Alex Volkov 05/15/2022**

# **Performance Testing Endurance Test**

# **Types of Performance Testing**

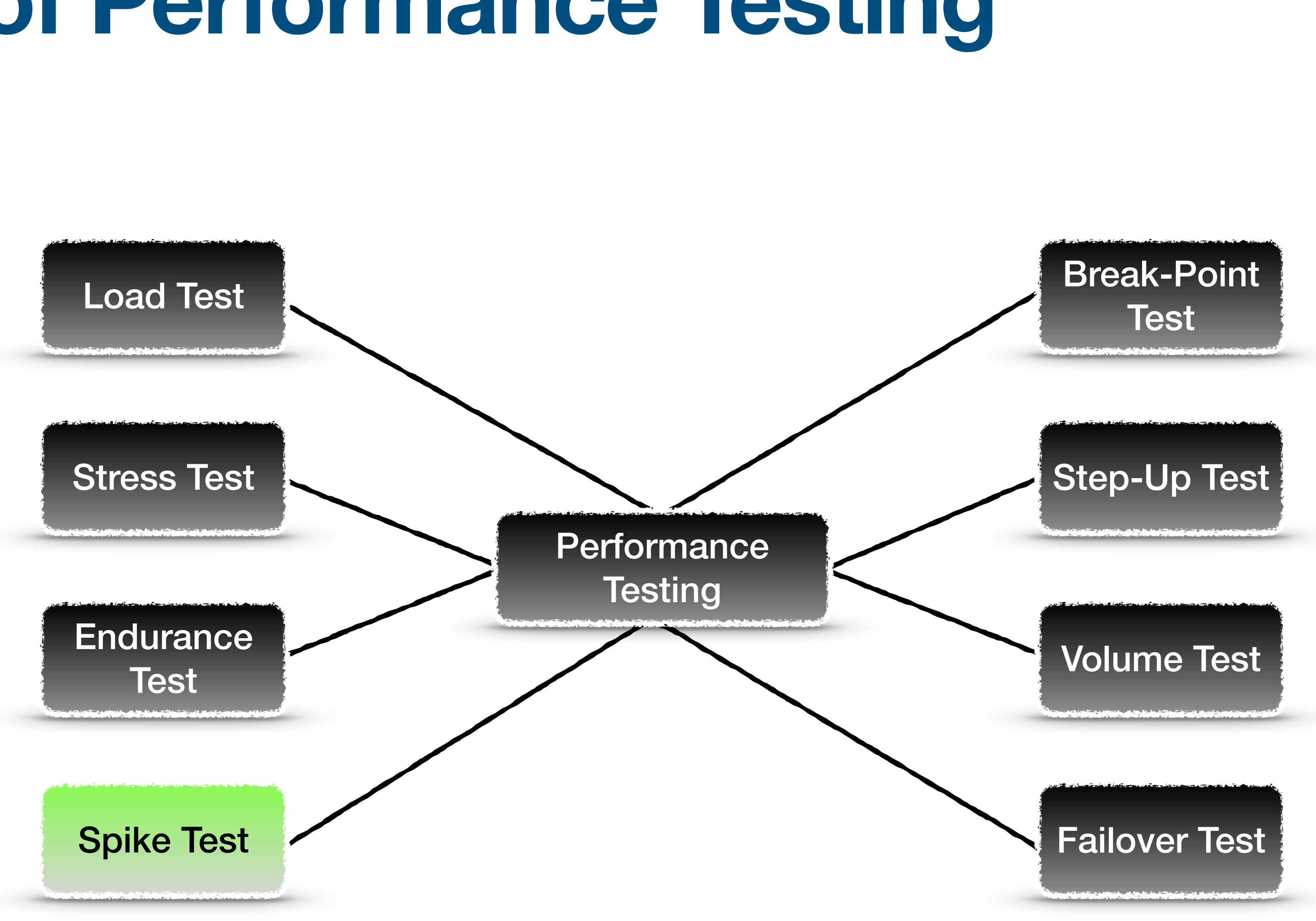

# **Spike Test**

• Spike Test verifies the performance of an application or system under the

- condition when load suddenly increases for a short duration.
- It does not fall under core performance testing.
	- It is a type of an additional test.
- Duration: Typically 1 hour (Spike Duration: 1 to 5 minutes)
- Common bottlenecks:
	-

• Application Crash at the time of spike, application recovery difficulties and etc.

#### **Purpose Spike Test**

- Verify the sustainability of the application at the sudden load increase (overload)
- Identify the deviation in the response time during spike load
- Check the failure percentage of the transactions
- Identify the type of error like 5XX
	- Note the recovery time of the application in case of application is down during spike
- Check whether the Resource Utilization as CPU, Memory and Disk do not breach the defined performance limit even during the spike period

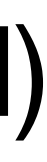

#### **Work Load Models Spike Test - Historical data**

- There are 3 types of workload model of Spike Test:
	- Constant Spike Workload Model
	- Step-up Spike Workload Model
	- Random Spike Workload Model
- Required load type to design the workload for spike test
	- Spike Load
	- Base Load

### **Work Load Model Constant Spike Test**

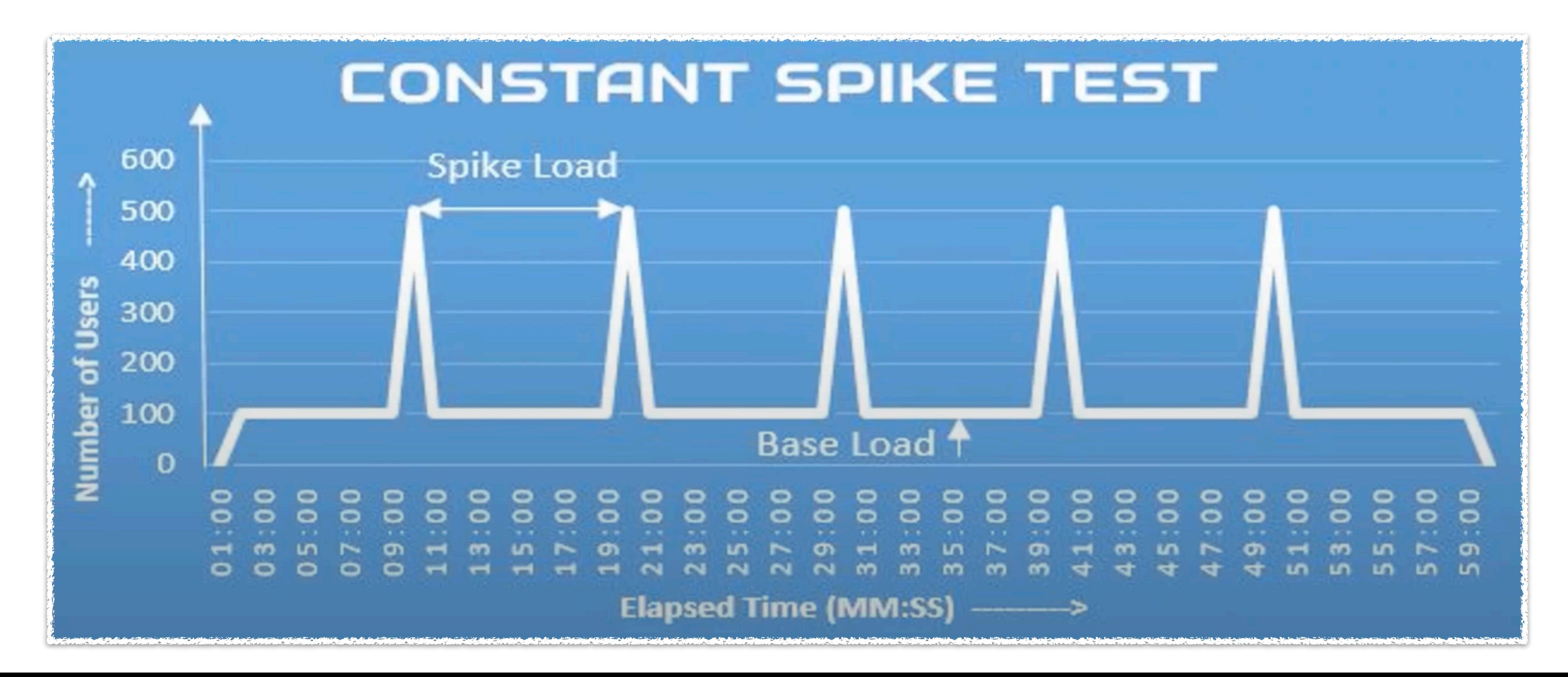

#### • A constant spike load applies to the server after a certain interval of time. In this type of spike test, all the spike have same height i.e. the same spike load

### **Work Load Model Step-Up Spike Test**

- A gradually increase spike load applies to the server after a certain interval of time. • Response time should measure at each spike and analyze how much it deviates
- from base load response time?

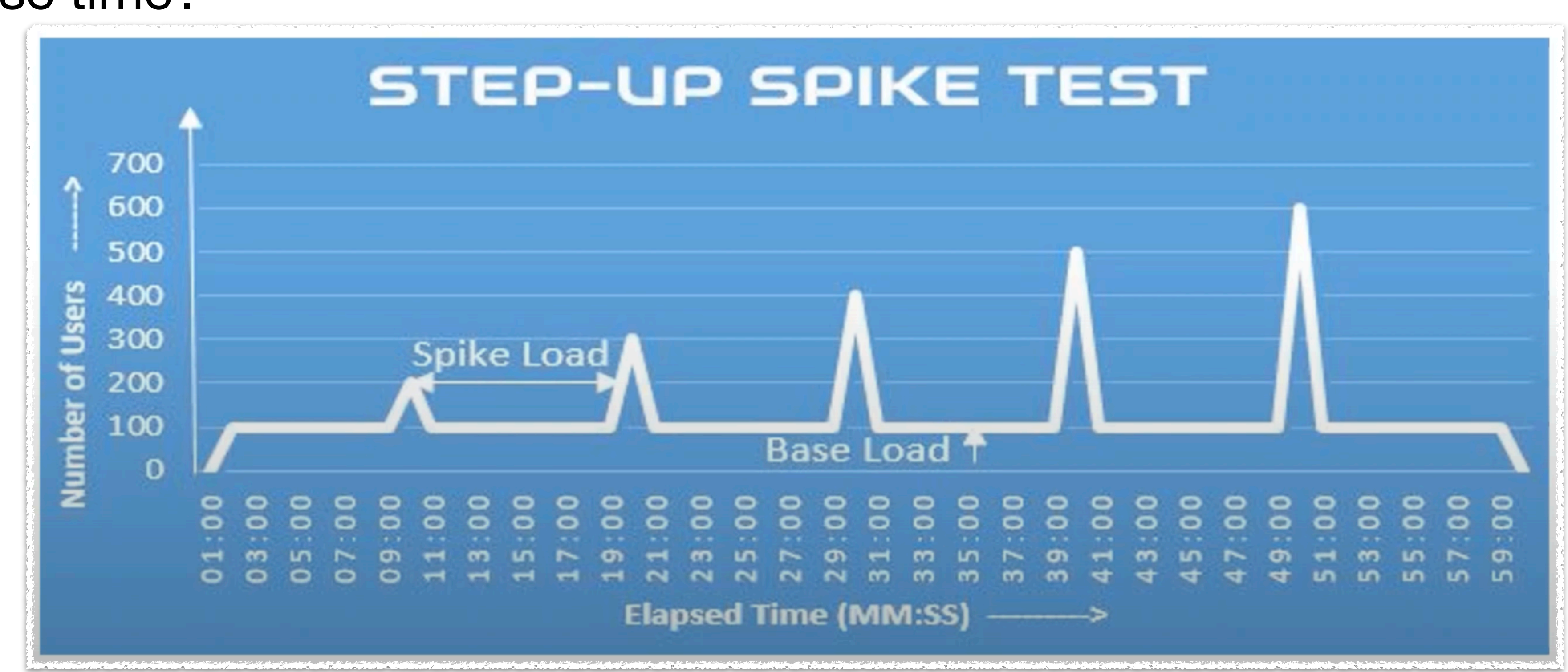

### **Work Load Model Random Spike Test**

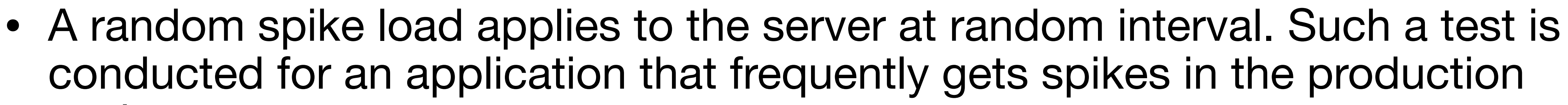

environment

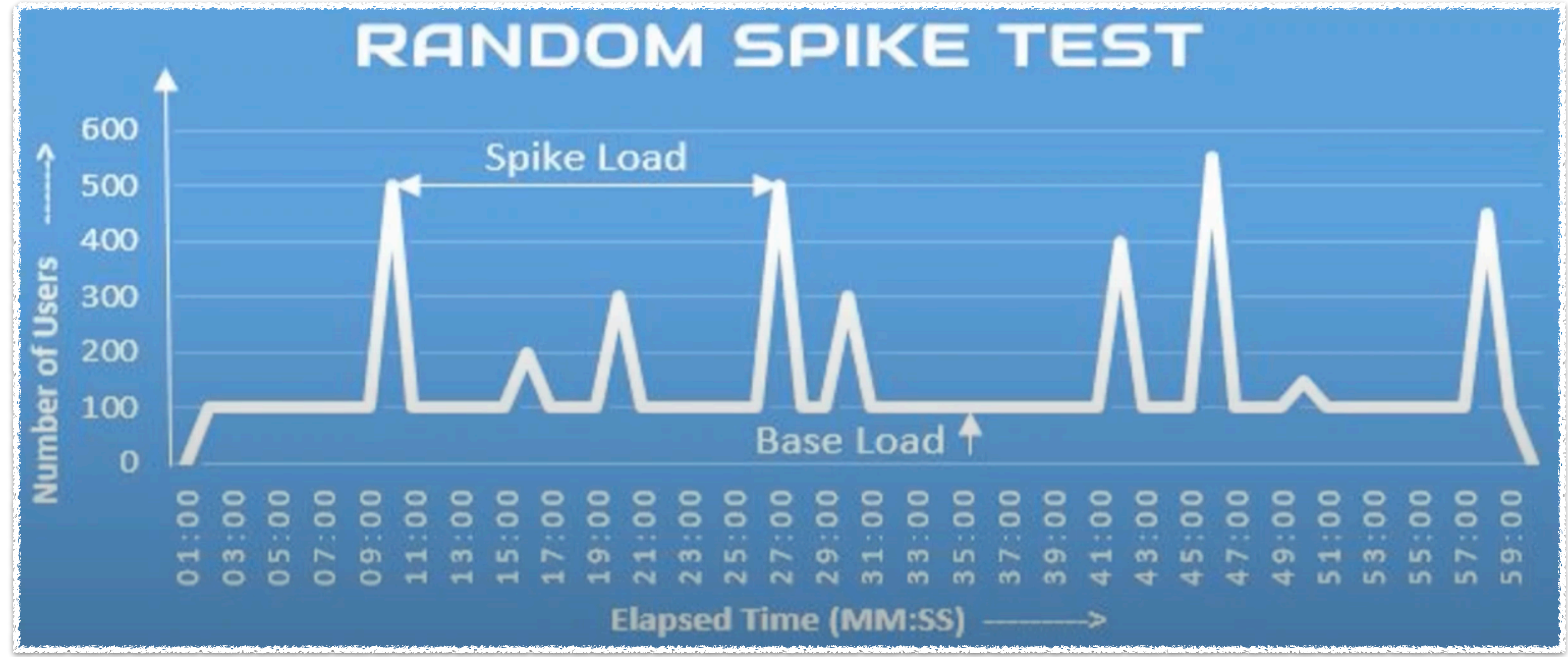

**Alex Volkov 05/15/2022**

# **Performance Testing Break-Point Test**

# **Types of Performance Testing**

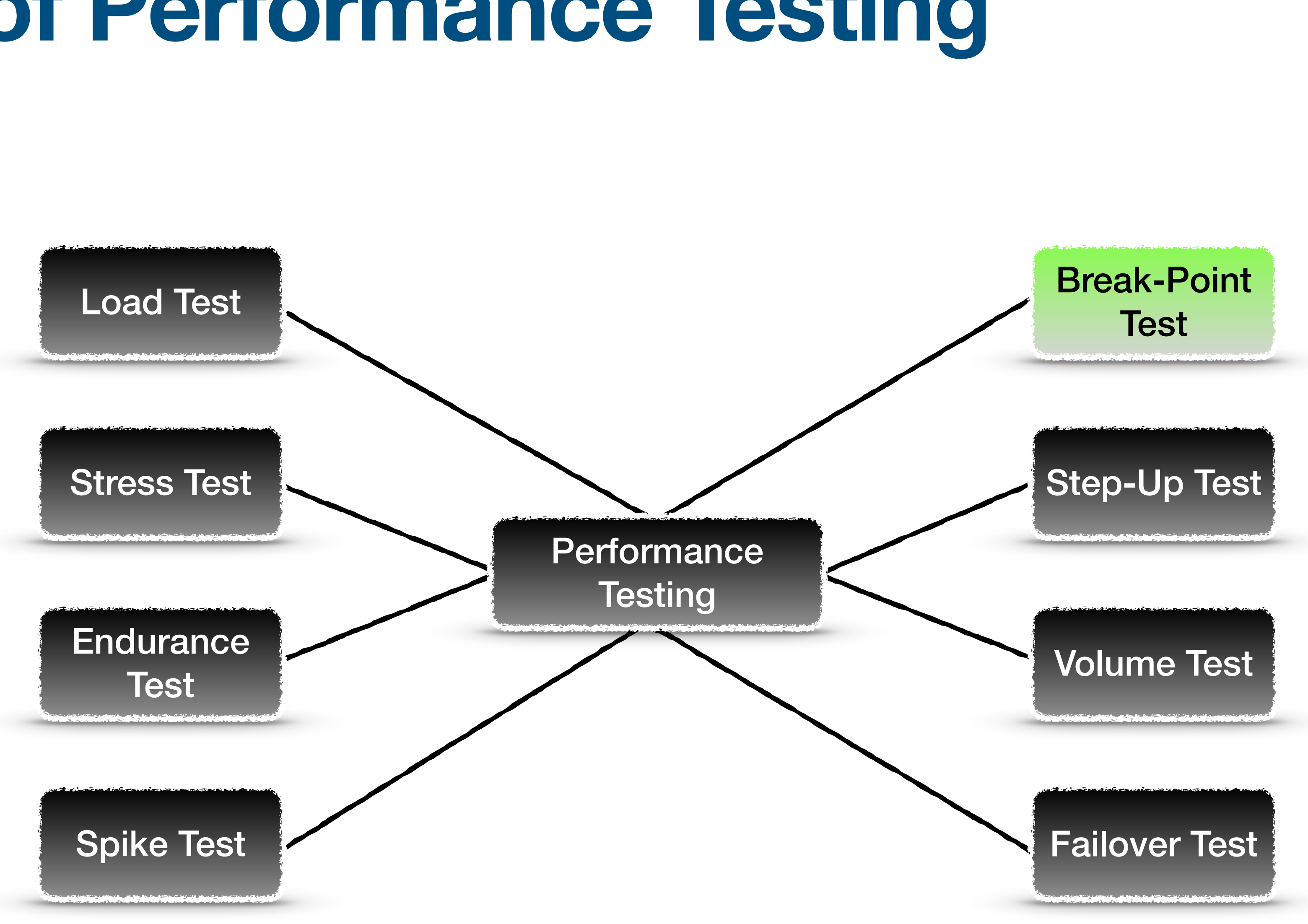

## **Break-Point Test Break-Down Test**

- It is also called as Break-Down Test, Application Failure Test, Fatigue Test etc.
- Negative Testing Feature Break the application is a systematic way
	- Break-Point Test is conducted to identify the user load at which the application gets failed.
	- Results provide the maximum user handling capacity of the application
- Break-point in terms of TPS rate
- Note down the resource utilization at break-point
- Investigate the causes of application failure
- If application does not meet the minimum acceptance criteria, then it requires tuning.

# **Purpose of Break-Point Test**

- Identify the critical breaking load for the application
- Check the response time behavior of the application at a different level of load
- Identify the behavior of the server resources
- Analyze which component fails first and why?
- Determine the impact of the failure on other systems
- Investigate the more tuning opportunities in the application

# **Common causes of Failure**

- Software Failure
	- Programming errors
	- Improper Garbage Collection
	- Deadlock
		- Code related, when programming object can't be executed because it has not enough resources
- Hardware Failure
	- Resource Capacity
		- CPU
		- Memory
		- Disk (I/O) simply means that system cannot complete the read/write operation to the disk.

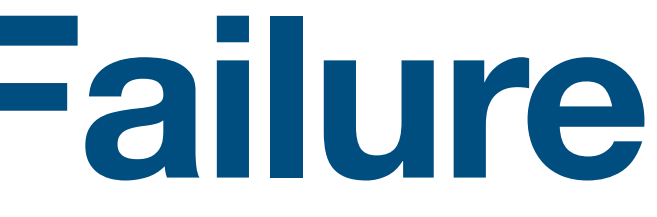

# **Break-Point Test Approach**

- Open-ended Requirement i.e. No Pass or Fail criteria
- No quantitative NFRs for user load, response time, TPS and error rate
- Incremental user load model is used as workload model
- Continue till application is fully down (500/Internal Server Error, 504/Service Unavailable etc.)
- Monitor User Load, TPS, Response Time, CPU Utilization, Memory Utilization during the test
- Note down all the important metrics reading at different user load for the investigation purpose.
- Conduct more than one tests to find out the correct break-point
- If the difference is more then it is advisable to conduct another test and average out the values of those tests which have the closest break-points.

# **Work Load Model**

#### • The main aim of this test is to break the system so the user load applies to the server is in ramp-up pattern. There is no steady state and hence a linear graph is

formed

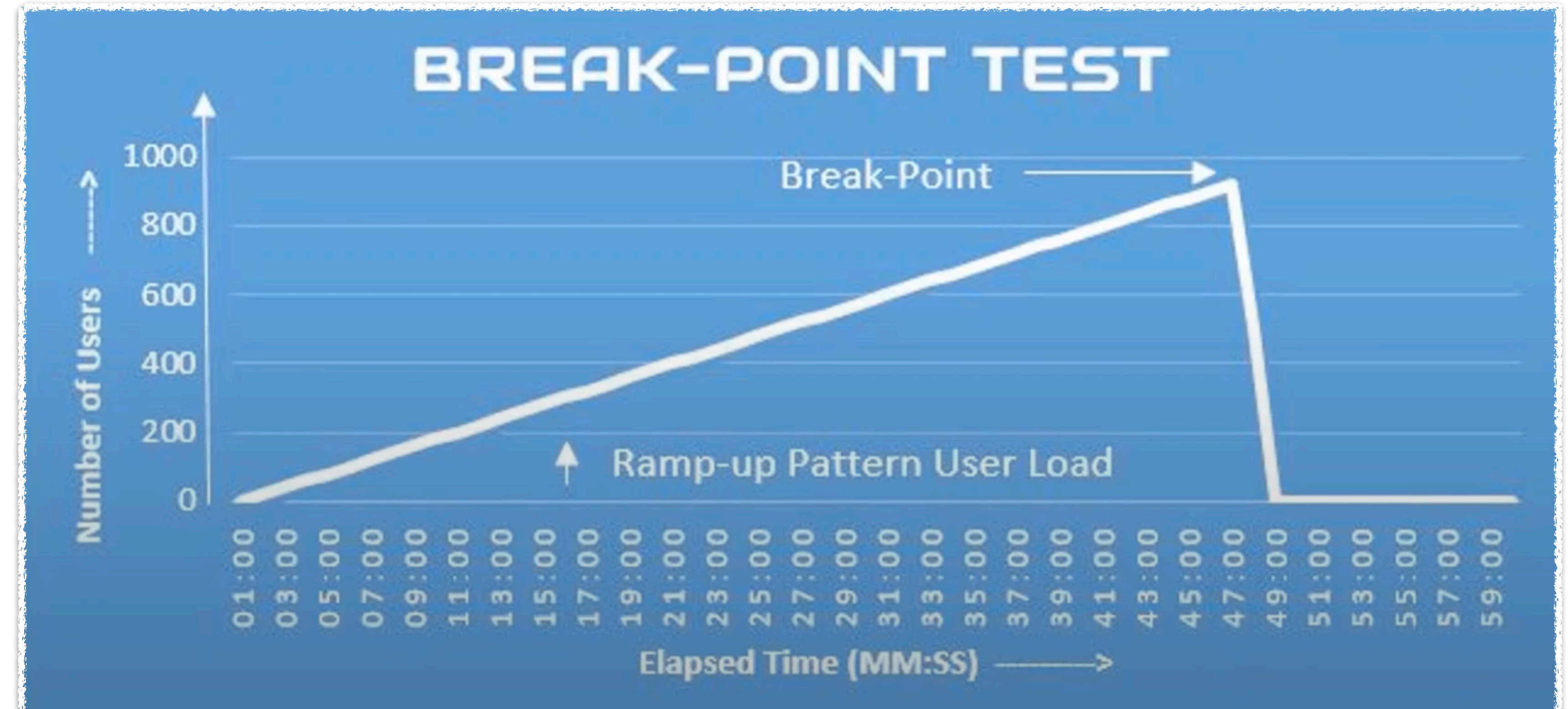

**Alex Volkov 05/15/2022**

# **Performance Testing Step-Up Test**

# **Types of Performance Testing**

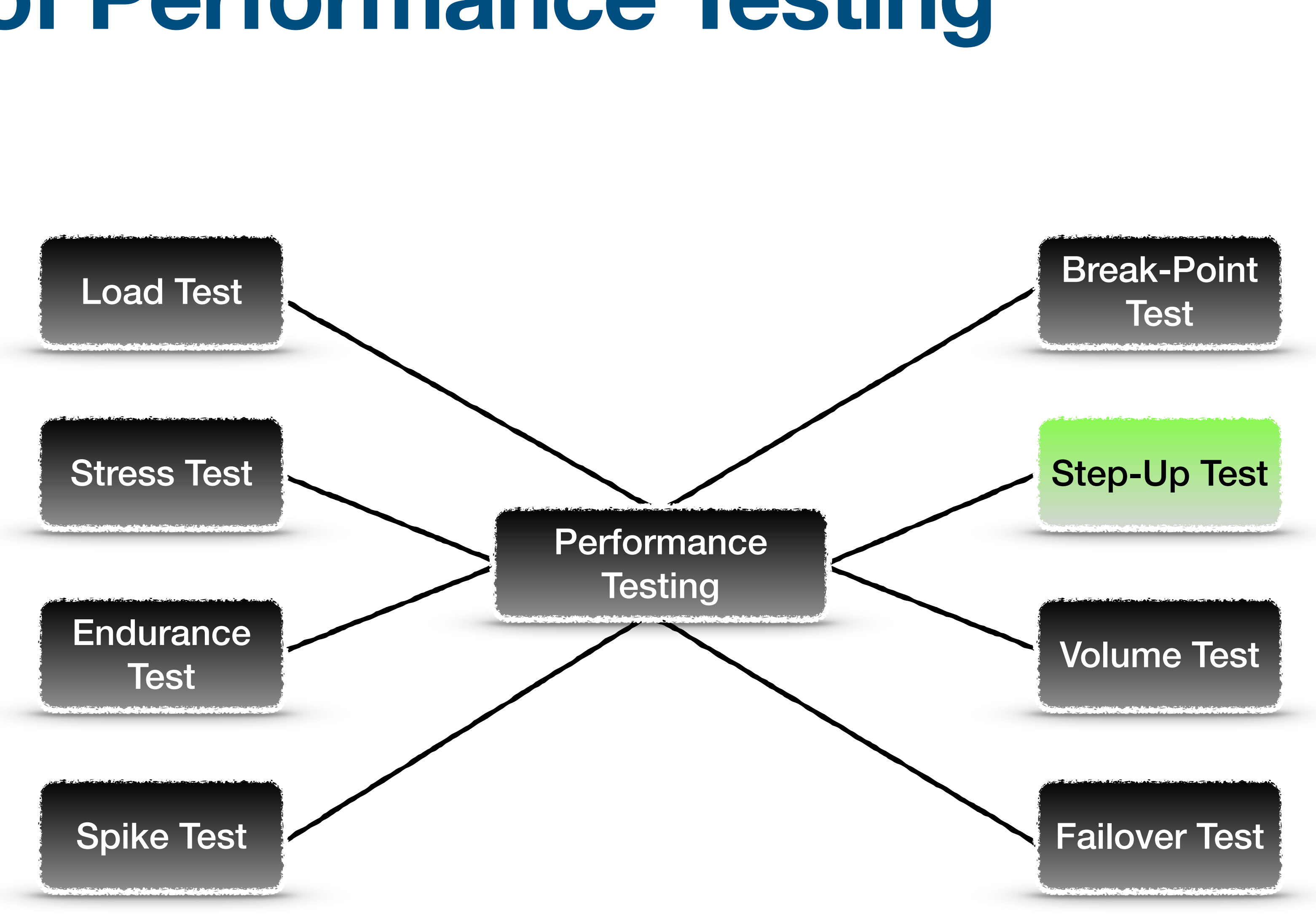

#### **Step-Up Test Scalability Test**

- Step-up Test verifies the performance of an application at varying load
- Multiple steady states of a certain duration
	- Also called as
	- 'Multi-level Load Test'
- in the workload model.
- Common bottleneck:
	- Application may crash at higher load

#### • Duration of the test depends on the number of steps and the duration of each step

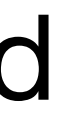

# **Purpose of Step-Up Test**

- Identify the behavior of the application at a different level of load
- Identify the deviation in the response time during Step-up load
- Check the failure percentage of the transactions
- Check the performance of the new application where NFRs are not defined
- Conduct a hybrid performance test on the application
	- Load Test, Stress test and Break-Down Test

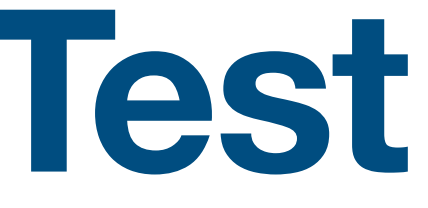

# **Step-Up Test Approach**

- NFRs (if any) should have defined user load, expected response time and error rate • You can also use soak and stress test user load NFRs to design the step-up load scenario • For a new application start the test with less user load and increase the load gradually • Design the workload model according to the given NFRs
- 
- 
- 
- Add ramp-up and ramp-down period
- Steady state duration of each step should be as per NFRs
- Monitor User Load, Response Time, CPU Utilization, Memory Utilization, error rate during the test
- Note down the identified bottleneck, error rate and timings for the investigation purpose

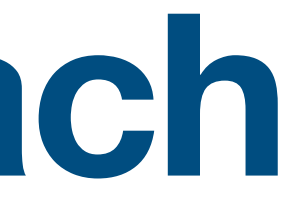
#### **Work Load Model Step-Up Test**

- 3 required inputs:
	- Height of the step (User load)
	- No. of steps
	- Steady State Duration at each step

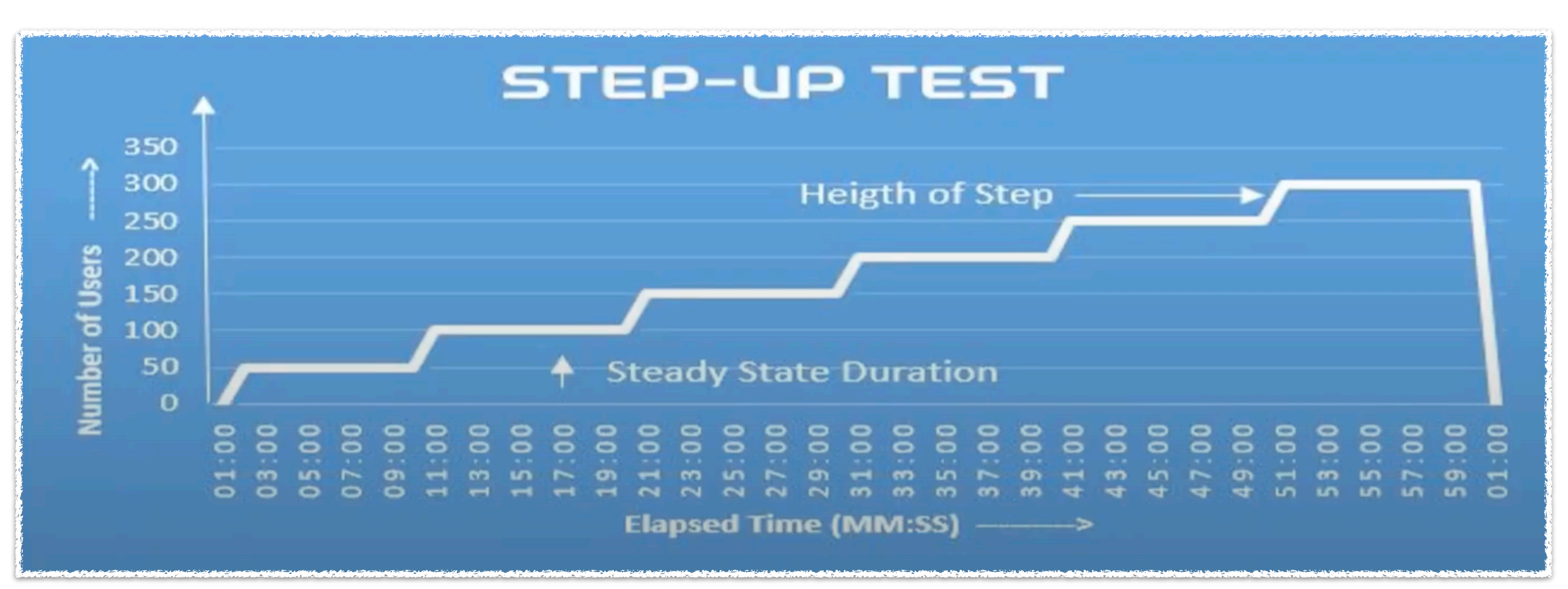

**Alex Volkov 05/15/2022**

# **Performance Testing Volume Test**

### **Types of Performance Testing**

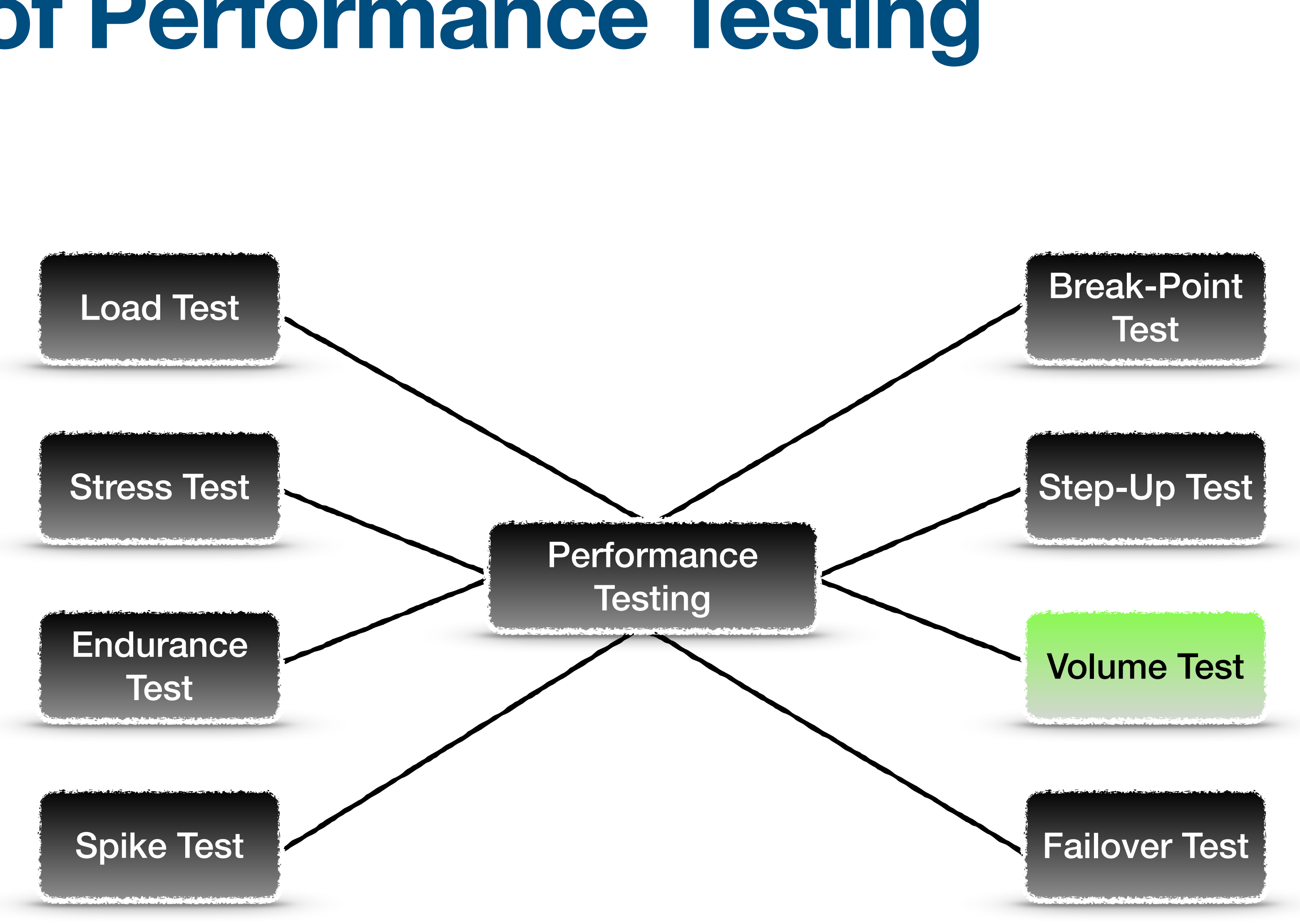

#### **Volume Test Batch or Flood Test**

• Volume Test verifies the performance of an application which deals with high volume. E.g. Banking and

- Telecom domain applications
- Also called as Batch Test or Flood Test
- In most of cases, it is performed manually
	- Developers can perform this type of test
- Automation of Test Data creation
- Duration of the test depends on the scenario. Mostly concentrate on batch completion timing
- Common bottleneck
	- Application Crash
	- Application fails to process the data

## **Purpose of Volume Test**

- To check the performance of a middleware system
- To check the performance of the Database
- To check the performance of the Messaging
- To identify the batch processing time
- To find-out the processing time of certain number of files/data
- To check the data loss issue
- To validate the resource utilization during batch processing

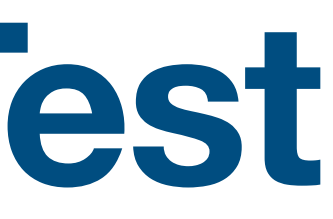

# **Volume Test Approach**

- Clarify and Understand the NFRs properly
- As per NFRS
	- Create the number of batches/files
	- Number of records in each batch/file
- Discuss with the project team and get the knowledge on 'How the batch/file will be processed'?
- Prepare the performance testing approach according to the method of processing of batch/file/data
- Capture the processing time and validate against the given NFRs
- Verify there should not be any data loss or false processing
- Special attention should be given on resource utilization
- Raise the defect if bottleneck is found

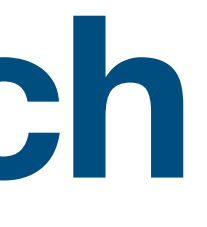

**Alex Volkov 05/15/2022**

# **Performance Testing Failover Test**

### **Types of Performance Testing**

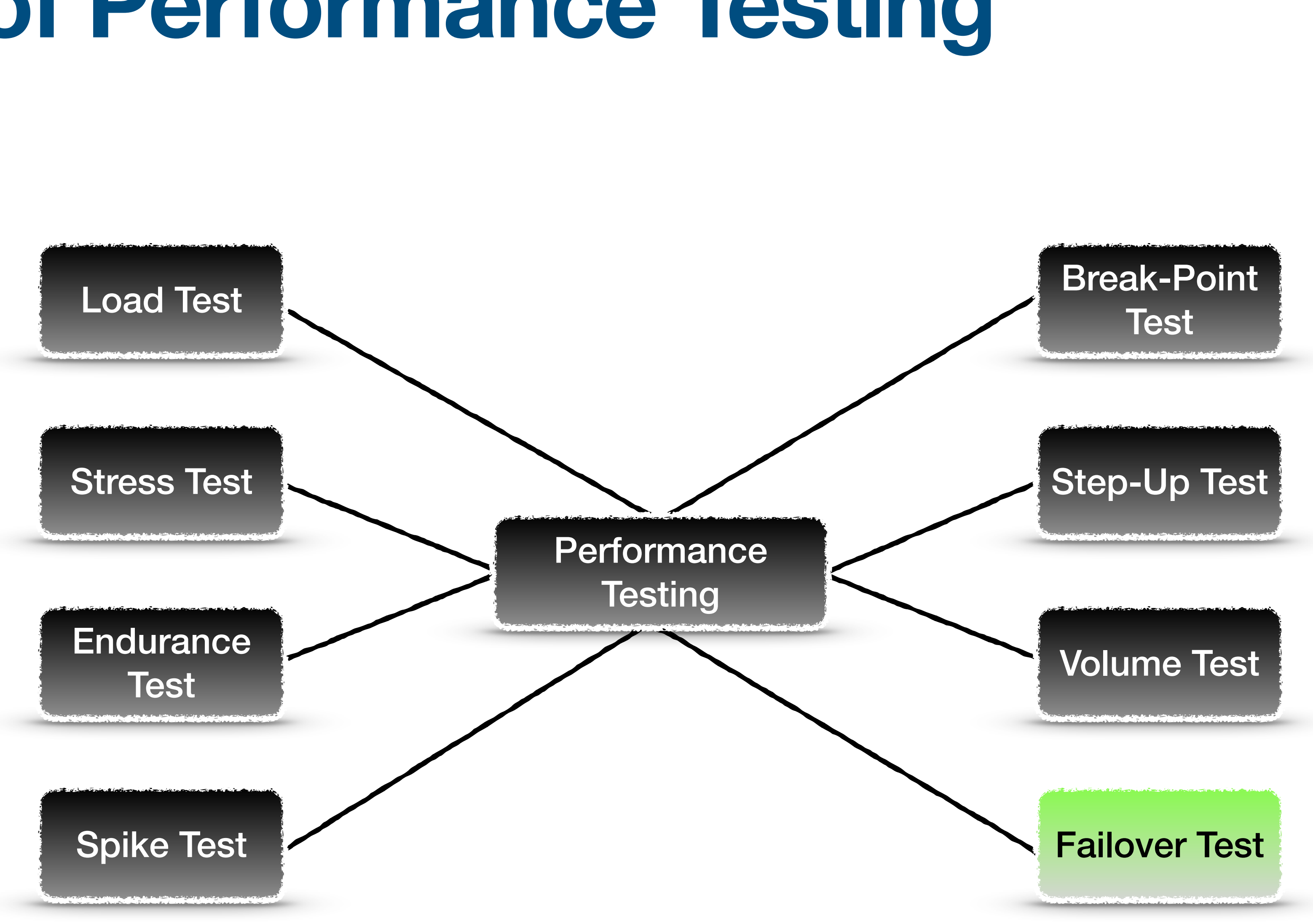

### **Failover Test**

- Failover Test is different from other performance tests
- Other Performance Test:
	- To check the performance of the system till no failure
- Failover Test:
	- To check the performance of the system during the failure
- Types of failover test:
	- Software Failover Test
	- Hardware Failover Test
- Duration of the test depends on the expected system recovery time. Ideally 1 hour scenario is designed.
- Common bottlenecks:
	- Application fails to recover
	- End user gets error message until application is recovered
	- Data/Request Loss

#### **Failover Test Example**

- A system has Four Web-Servers, Four App-Servers and Two DBs.
- There is one load balancer which distribute the load on both the instances equally

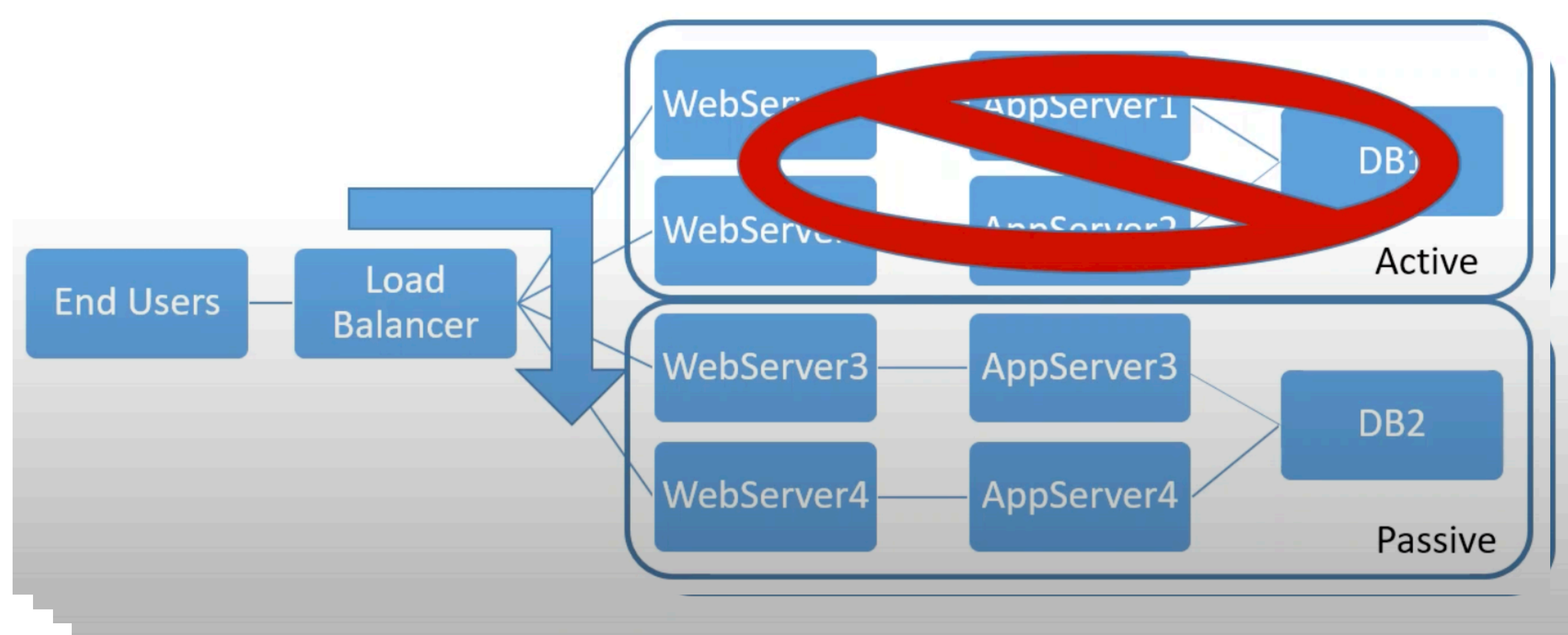

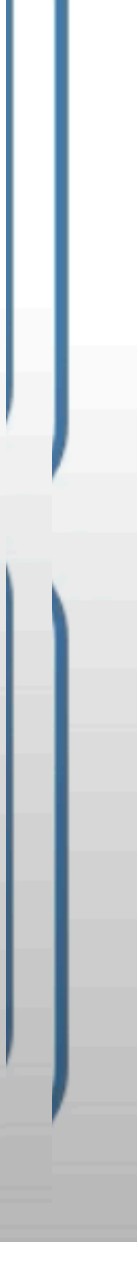

# **Purpose of Failover Test**

- To check the performance of the system in case of failure
- To validate the expected recovery time
- To identify the capacity of back-up system
- To test the working of Load Balancer
- To test the system which has zero downtime even during back-up, maintenance and recovery task
- To verify the disaster management system
- Impact of failure on the business

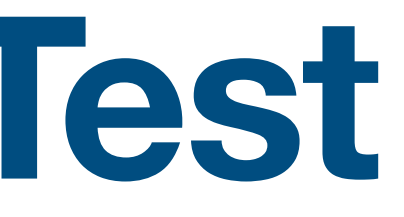

# **Type of Failover Test**

• To verify the behavior of the application when some of the components are failed due to software issue like Load balancer failure, GC issue, Queue Piled-up etc.

- Software Failover Test
	-
- Hardware Failover Test
	- natural calamities etc.

• To verify the behavior of the application when some of the components are failed due to hardware issue like Connectivity breakage, Database center failure due to

# **Failover Test Approach**

• Discuss with the project team and get the knowledge on 'What is process to down the server leg?' and How to

- Clarify the NFRs properly
- physically disconnect the server for hardware failover test?
- Design the failover scenario as per given NFRs by dividing the steady state into 3 sub-states
	- Pre-failover Period (Normal Steady State)
	- Failover Period
	- Recovery Period
- Start the test with user ramp, attempt the steady state, down the component, observe the behavior of the test for some time after application recovery then ramp-down the user.
- Verify there should not be any data loss or false processing
- Special attention should be given to resource utilization
- Raise the defect if bottleneck is found

application and server statistics which are in up state, validate the auto-recovery of the application, continue the

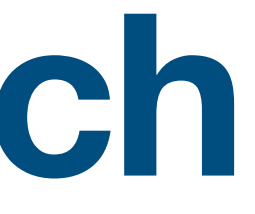

**Alex Volkov 05/15/2022**

# **Performance Testing End of Module**